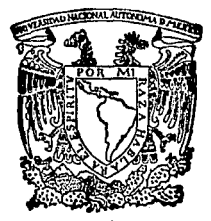

# UNIVERSIDAD NACIONAL AUTONOMA DE MEXICO

-53

# FACULTAD DE INGENIERIA

ANALISIS MULTIOBJETIVO DE GRUPO PARA - LA FORMACION DE FAMILIAS DE PARTES.

ፐ  $\mathbf{F}$  $\mathbf{S}$ - S T **OUE** PARA OBTENER EL **DE** TITULO MECANICO **FIFCTRICISTA** INGFNIFRA s Ń  $N:$ p R E E  $\overline{1}$ **JDSE AURELIO** GARCIA CARBAJAL  $\mathbf{u}$ G r. 0 **AVENDAÑO ROJAS** A R T II R O

RAMIREZ  $Dir.$ : **ARTURO** MEJIA e n 1.

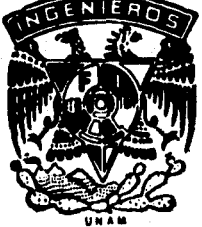

 $D.F.$ 

FALLA DE CRIGEN

ulio

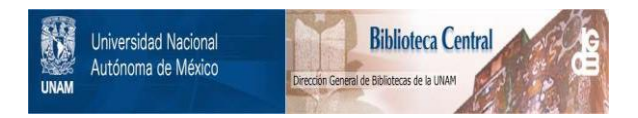

# **UNAM – Dirección General de Bibliotecas Tesis Digitales Restricciones de uso**

# **DERECHOS RESERVADOS © PROHIBIDA SU REPRODUCCIÓN TOTAL O PARCIAL**

Todo el material contenido en esta tesis está protegido por la Ley Federal del Derecho de Autor (LFDA) de los Estados Unidos Mexicanos (México).

El uso de imágenes, fragmentos de videos, y demás material que sea objeto de protección de los derechos de autor, será exclusivamente para fines educativos e informativos y deberá citar la fuente donde la obtuvo mencionando el autor o autores. Cualquier uso distinto como el lucro, reproducción, edición o modificación, será perseguido y sancionado por el respectivo titular de los Derechos de Autor.

INDICE

Página

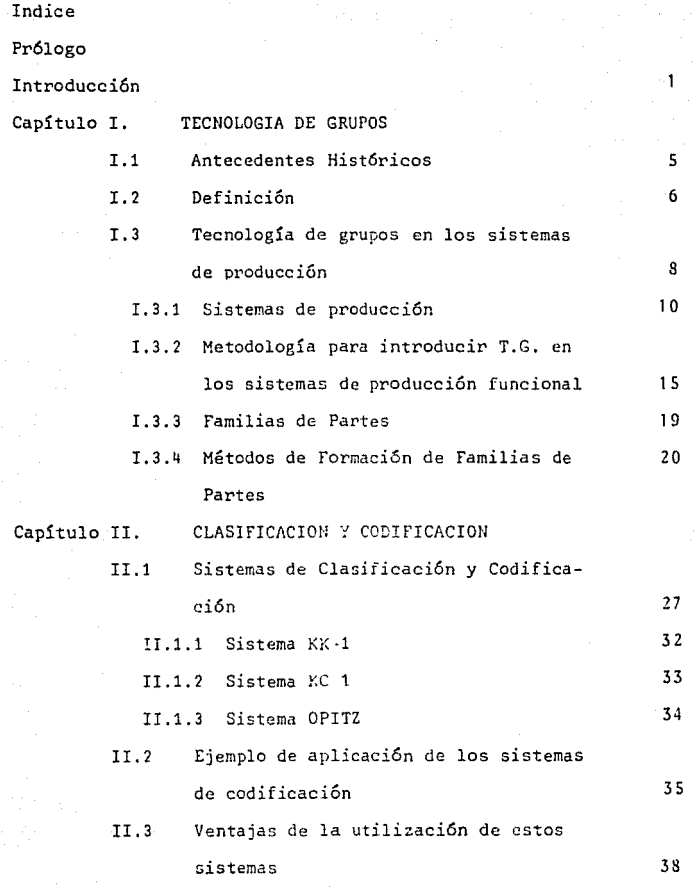

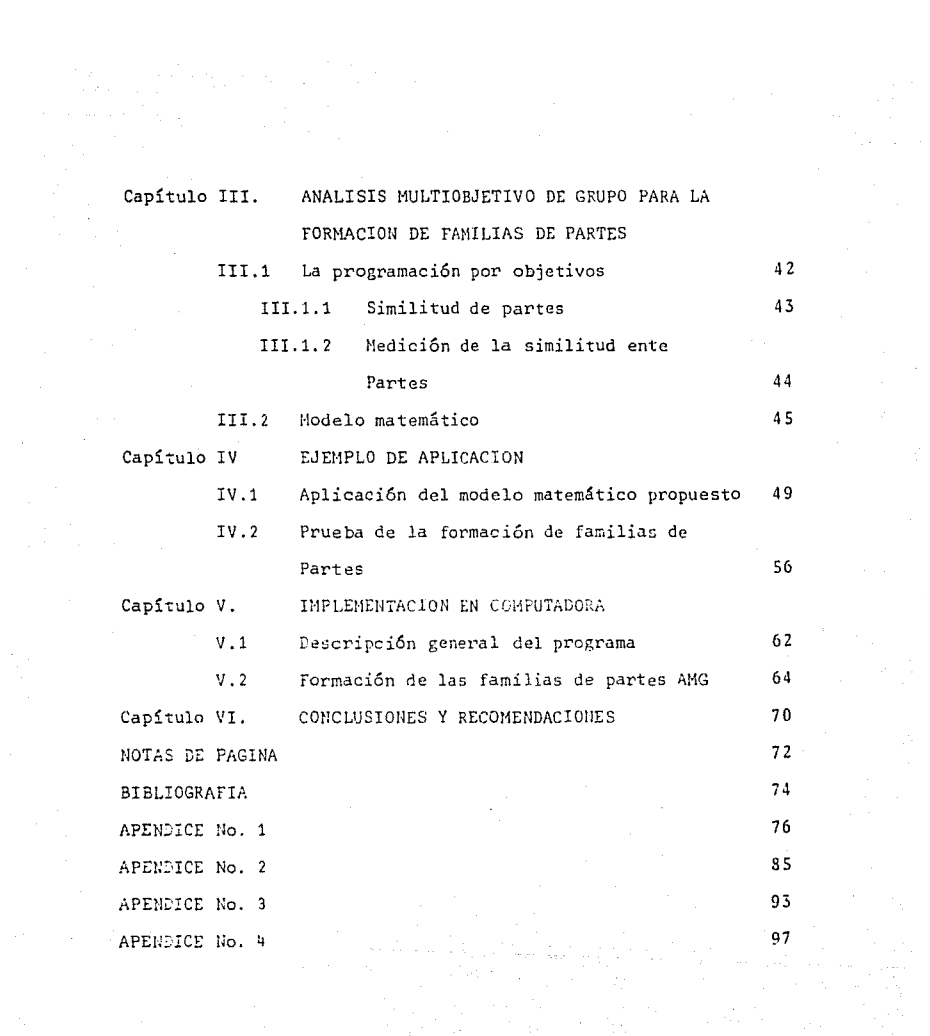

#### PROLOGO

El desarrollo humano y científico en constante interacción provocan un desarrollo tecnológico importante en beneficio de la productividad, parte significativa dentro del ámbito del que hacer humano.

Si bien el nivel de productividad de las empresas es indicador importante de la economía de un país, es claro que la -atención a este respecto debe estar dirigida hacia una evolu-ción constante para elevar la productividad nacional.

Una de las formas de mejorar la productividad se logra incorporando algunos de los métodos que se usan en los sistemas con altos volúmenes de producción, aplicados a los sistemas que tengan mediana y baja producción.

La Tecnología de Grupos está surgiendo como parte integral del desarrollo tecnológico mundial, precisamente para aplicar al máximo las facilidades y ventajas que tienen los sistemas -productivos de alto nivel en los de mediano y bajo niveles de producción; la idea fundamental que persigue la Tecnología de -Grupos es incrementar, elevar la productividad de las empresas basandose en la formación de conjuntos de partes que presenten semejanza o parecido físico, o que se procesen en grupos de máquinas-herramientas que elaboren una misma operación de maquina do. La Tecnología de Grupos es un conjunto de técnicas que con vergen para agilizar procesos y mejorar la productividad industrial.

### I N T R O D U C C I O N

El trabajo que el lector tiene en sus manos es resultado de un estudio relacionado con posibilidades de aplicación de una nueva filosofía de producción: Tecnología de Grupos. Aplicable en los talleres de producción por lotes normales en la pequeña **industria metalmecánica nacional, su propósito principal es in**troducir los conceptos que maneja la Tecnología de Grupos den-tro de la Investigación de Operaciones para desarrollar el "Aná lisis Multiobjetivo" y, con ello, reducir algunos de los princi pales problemas existentes en la forma tradicional de fabrica- **ci6n de partes por lotes (producción intermitente).** 

**Presentamos ordenadamente los conceptcs primordiales que**  maneja la Tecnología de Grupos necesarios para encaminar al lec **tor- por un sendero que requerirá tan solo un poco de atención**  y sentido común- en el manejo de éstos conceptos y apreciar la magnitud de la herramienta con que cuenta la industria metalme**cánica actual.** 

El primer capítulo describe y presenta la Tecnclogía de --Grupos como una definición formal, así como los sistemas de pro ducción para ubicar la referencia desde el enfoque apropiado. - Se proponen una serie de pasos para introducir la Tecnología de Grupos en los sistemas de producción y, finalmente, se indica la conceptualización de lo que son las familias de Partes en la Tecnología de Grupos.

En el segundo capítulo referimos algunos de los sistemas de Clasificación y Codificación de partes más usados, ejemplos de aplicación de los mismos así como las ventajas y desventajas que se obtienen con la utilización de los sistemas.

El capítula tres, además de englobar el contenido de los dos capítulos anteriores, describe la programaci6n por objeti- vos y la similitud o semejanza entre partes para llegar a esta blecer el Modelo Matemático que sirve como base del Análisis --Multiobjetivo, motivo de este estudio.

Contando con un panorama de los capítulos desarrollados - **previamente, el capítulo cuarto presenta el ejemplo de aplica-** ción en la prueba del modelo matemático establecido para la for **mación de Familias de Partes.** 

**Consideramos conveniente incluír en el quinto capítulo el**  programa desarrollado en computadora, explicando el algoritmo utilizado para probar partes codificadas en el capítulo ante-- rior, para lo cual sería deseable que el lector tenga un mínimo conocimiento sobre programación de computadoras.

Finalmente, en el capítulo seis se presentan las conclusio nes pertinentes surgidas durante el desarrollo de nuestro traba **jo, así como algunas observaciones importantes al respecto.** 

Esperamos realmente que ésta investigación signifique un -

renglón más que marque el avance para continuar desarrollando posteriores trabajos de investigación sobre esta nueva filoso- fía de producción: la Tecnología de Grupos.

# C A P I T U L O I<br>C A P I T U L O I<br>C A P I C U C L L C L

alah secara dalam kecamatan<br>Majalah secara dan berkecama

## L A T E C N O L O *G* I A D E *G* R U P O *S*

#### $T-1$ ANTECEDENTES HISTORICOS

La Ingeniería Industrial se ha ido desarrollando, entre -otros renglones, en cuanto a las posibilidades de encontrar alternativas viables de solución a los problemas que continuamente enfrentan las industrias durante sus procesos productivos; estos problemas generalmente son debidos a los constantes e -inesperados requerimientos que surgen en la carrera de incremen tar la productividad en las plantas.

En la actualidad, la Tecnología de Grupos ( T.G.) nace como una respuesta positiva a estas necesidades.

A principios de siglo, F. W. Taylor (1), considerado Padre de la Ingeniería Industrial en los Estados Unidos de Norteaméri ca, desarrolló un sistema metodológico de clasificación y codificación para la industria de la manufactura, de acuerdo a las necesidades de esa época.

En el año de 1925, R. Flanders (2) presentó a la Society American Engineering Mechanical (S.A.E.M.) (3) un trabajo en el cual resolvía varios problemas que se presentaban en la producción de piezas para máquinas-herramientas. Sus ideas principales eran: la estandarización de los productos, el seccionamiento por producto, un control visual del trabajo y minimización de la distancia de transporte entre las estaciones de trabajo.

Posteriormente en 1958, se publicó en Rusia el texto denominado "Los principios científicos de la Tecnología de Grupos" cuyo autor Mitrofanov (4), establece de esta manera las primeras bases de la T.G. en el continente europeo, desarrollándose investigaciones posteriores en países como: Alemania, Reino Uni do, Holanda y Checoslovaquia.

Entre algunas de las personalidades que fueron precursoras de la T.G. y reconocidas mundialmente por sus recientes investi gaciones y aportaciones a éste respecto tenemos a: Opitz (5), con una completa codificación y clasificación de partes, la --cual desarrolló en Alemania; Katsundo Hitomi (6), con la progra mación de trabajos en las familias de partes; el Dr. Ingyong --Ham, profesor del Departamento de Ingeniería Industrial y de --Sistemas Productivos de la Universidad del Estado de Penssylvania, cuya principal filosofía en la T.G. se basa en la simili -tud de forma, o de proceso de las partes de producción para la formación de familias de partes.

#### $1.2$ DEFINICION

Existen actualmente diferentes concepciones acerca de la T.G.: entre otras tenemos las siguientes:

Ingyong Ham; "... La Tecnología de Grupos generalmente es considerada como una filosofía que identifica y explota la similitud o igualdad de partes y de procesos en el diseño y en la producción..." (7)

6

Moshe M. Barash.; "... es la agrupación de partes a fa bricar en familias con características comunes en cuanto al proceso de producción, aplicando el desa rrollo tecnológico..." (8)

y algunas otras definiciones europeas que convergen siem-pre en los mismos términos.

Para efectos de este trabajo de investigación, basta con que consideremos a la T.G. como una filosofía de producción que se basa en la similitud de forma o en la similitud de proceso de las partes a ser manufacturadas, siendo su característica más relevante la de poder ser usada también en lotes de producción.

Algunas de las ventajas más significativas en el uso de la T.G. pueden ser:

- i. Recuperación en diseño, esto implica la similitud de forma de las partes para utilizar diseños ya elabora-dos, lo que representa un importante ahorro en los --tiempos de producción, así como en los tiempos de en-trega, considerándose primordialmente el gran ahorro monetario.
- ii. Estandarización de partes, es decir, que exista simili tud de partes en el procesamiento.
- iii. Minimización del tiempo de procesamiento.

7.

- iv. Se obtiene una reducción del inventario de producto en proceso~ **y una consecuente disminución de compraz.**
- v. Reducción del tiempo de programación en las máquinas de control numérico, por la semejanza en el proceso.
- **vi. Generación de una importante retroalimentación de in-** formación en todos los departamentos.
- vii. Reducción del herramental utilizado.
- viii. Se pueden organizar mejor los tiempos de compras de ma teria prima para producción.
	- ix. Se crea una nueva ideología en el pensamiento del personal.
		- x. Mejora la eficiencia en la carga de máquinas, justificándose el uso de máquinas-herramientas costosas.
	- xi. Empleando la T.G. se logra mejorar la utilización de la relación hombre-máquina.

## I. 3 TECNOLOGIA DE GRUPOS EN LOS SISTEMAS DE PRODUCCION

La T.G. se aplica en los sistemas de producción para optimizar los tiempos de proceso, para la preparación de máquinas <sup>y</sup> para una adecuada secuenciación de operaciones, utilizando la **semejanza o similitud de los componentes o partes y las opera-** ciones de los procesos de producción que forman parte de la fa**bricación para hacer más productivos los sistemas que ya están**  implantados o iniciar una nueva manufactura con un nivel óptimo **de productividad. Podemos enunciar entonces, si en una indus- tria se tiene:** 

- una gran variedad de productos;  $a.$
- baio volumen de producción; b.
- demanda estable:  $\mathbf{c}$ .
- d. similitud entre los componentes o partes de los produc tos que se fabrican;
- disponibilidad para los cambios futuros de distribu-- $e<sub>1</sub>$ ción de la planta;
- f. amplia información del producto y sus procesos, así co mo la facilidad para obtenerla.

entonces, los conceptos y técnicas de la T.G. se pueden -aplicar en esta industria.

En la siguiente figura podemos apreciar algunos de los ele mentos que componen una empresa de bajos y medianos niveles de productividad (implicitos en la parte izquierda), mediante el uso de la computadora, éstos elementos están presentes en forma más específica y confiable.

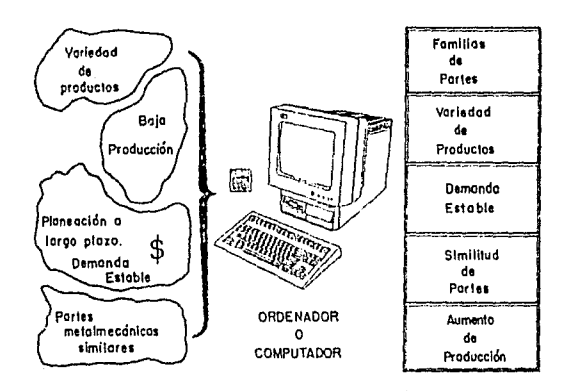

#### I. 3.1 SISTEMAS DE PRODUCCION

**En forma general,** *a* **los sistemas productivos se les puede**  clasificar de acuerdo al tipo de distribución de las máquinas en la planta productiva como:

a. Funcional. Se le llama también distribución por proce so; la planta se divide en departamentos de acuerdo al proceso empleado en la producción, generalmente se fabrican bajos volúmenes debido a que el producto tiene muchos transportes a lo lar·go del proceso. La figura **(A), nos presenta una típica disposición funcional, en**  una planta con instalación rectangular. Otra forma de nombrarla es distribución por lotes o intermitente, fa **bricándose un amplio y diverso conjunto de productos que requieren un mismo tipo de máquina. El movimiento tradicional de las piezas.como se puede observar, no es contínuo, dado que entre las operaciones que exis-** ten de máquina a máquina deberá de realizarse un traslado de la parte.

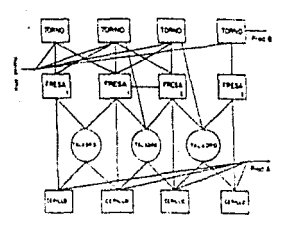

Figura A. Planta de instalación rectangular con sistema **de distribuci61\ funcional o de ¿istribuci6n**  por proceso.

iO.

Ventajas de este tipo de distribución:

l. Es posible mayor flexibilidad en términos de lo que - puede producirse, de la distribución de las máquinas a los trabajos, y la asignación de los empleados.

11.

- 2. Pueden usarse máquinas de propósito general que comun**mente cuestan menos que las máquinas especializadas y que no se deprecian tan rápidamente ni se convierten**  en obsoletas.
- **3. Los arreglos por proceso son menos vulnerables a las**  interrupciones. Si una máquina llega a pararse, las otras pueden continuar funcionando, y absorver el tra bajo del proceso interrumpido.
- 4. Por lo general existe una inversión financiera menor en las máquinas y en el equipo de apoyo.
- **S. Como las máquinas, en un arreglo por procesos, pueden**  ubicarse en áreas separadas sin depender de una secuen cía dada de operaciones de fabricación, es posible ais lar a las máquinas que producen un ruido excesivo, pol **vo, vibraci6n, cmanacioneG, o calor.**
- 6. Pueden utilizarse sistemas de pago de incentivos, pues to que el ritmo de trabajo por lo general está fijado **por los empleados, más que por las máquinas y líneas**  transportadoras de paso fijo que se encuentran en los arreglos por procesos.

b. En línea. También conocido como sistema de distribu- ción en masa, por producto o en línea recta, y es donde existe generalmente un volumen alto de producción y todas las máquinas y equipos se ordenan de acuerdo al **proceso, es decir, en forma lineal según las operacio**nes que lleva un producto determinado, poniendo las má quinas en el orden en que las operaciones mismas se -ejecuten. La fig. (B), presentada a continuación, -muestra una distribución por producto en una planta **con instalación rectangular, donde una parte se elabo**ra en las máquinas según se requieren las operaciones, el producto final es elaborado continuamente sin sufrir **interrupciones.** 

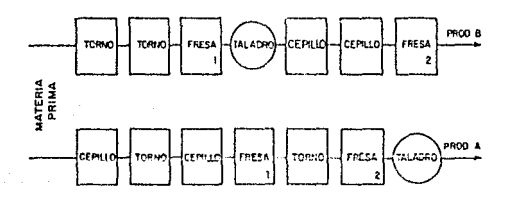

Figura B. Planta de instalación rectangular con sis-<br>tema de distribución en línea o por produc to.

12.

Ventajas de los arreglos en línea:

- l. Costo de producción por unidad, si se usan lfneas de montaje, por lo general es mucho más bajo que en el ca so de los arreglos por proceso.
- 2. Los productos se mueven por la planta con más rapidez debido, en parte, al tiempo mecanizado de trayectoria fija y al ritmo de las máquinas en el volumen de pro- **ducción. Los costos por manejo de materiales suelen ser más bajos por unidad.**
- 3. La fijación de la ruta y la programación cronológica **son mucho más sencillas que en los drreglos por proceso una vez hecha la planeación inicial. La línea equi:\_**  librada proporciona programación y fijación de rutas **rutinarias. Los requisitos de tiempo y la secuencia**  de las operaciones están hechos en el sistema de pro- ducción.
- 4. Los requisitos de inventario suelen ser menores que en los arreglos por proceso. Aún cuando se requiere un suministro de materiales relativamente contínuo, el ritmo de su utilización es uniforme, y se pueden pedir cantidades más pequeñas sobre la base de un suministro **diario si así se requiere. Los inventarios sobre artí culos semiterminados son también más pequeños puesto**  que las partes y los productos se mueven rápidamente por la planta en lugar de ser reunidos alrededor de ella para su transporte, esperando su procesamiento

**posterior en otras máquina:;;.** 

- 5. El tramo de control de la supervisión puede ser bastan te grande, ya que los trabajos son de naturaleza rutinaria. Esto por lo tanto reduce los costos de supervi **sión.**
- c. En grupo. Este es un sistema de producción unitario, se le llama también sistema de distribución con componente principal fijo; el volumen de producción que maneja es muy reducido. Incluye también los casos en los que la maquinaria y el equipo son transportados al producto para establecer la célula o estución de traba jo. La fig. (C) muestra una planta utilizada con sistema de producción en grupo.

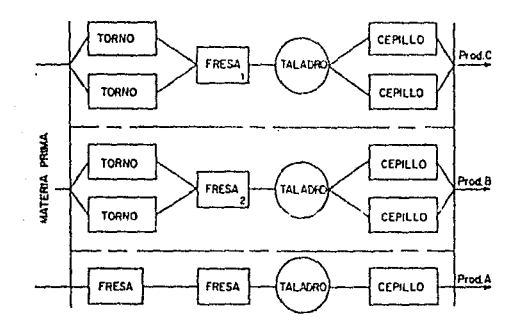

figum C. Pl~nta de instalación rectangular con sistema de producción en grupo.

Un caso específico de distribuci6n de planta con componente principal fijo, se muestra en la figura D. Como ejemplo cla ro de un producto que utilice este sistema de producción tene- **mes barcos, presas, edificios, etc.** 

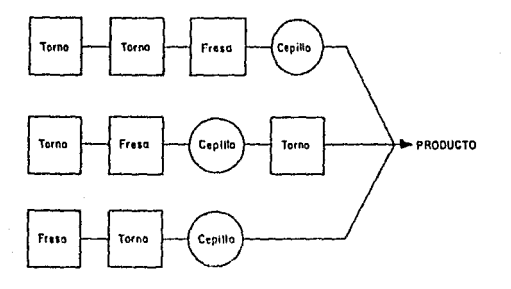

Figura O. Distribución de componente principal fijo.

Para efectos de este trabajo, dirigiremos nuestra atención al sistema de producción funcional, puesto que en México existe una gran cantidad de talleres de éste tipo.

> I.3.2 METODOLOGIA PARA LA INTRODUCCION DE LA TECNO-LOGIA DE GRUPOS EN LOS SISTEMAS DE PRODUCCION FUHCIOHAL O COH DISTRIBUCION POR PROCESOS.

Antes de profundizar en la metodología para la introduc--ción de la T.G. en los talleres de producción por lote o intermitente, debemos considerar la adaptabilidad de éste enfoque pa ra las condiciones específicas del taller.

Como ya se mencionó anteriormente, algunas de las condicio nes para poder aplicar la filosofía de la T.G. son entre otras, tener:

- Gran variedad de productos
- bajo volumen de producción
- demanda estable
- similaridad de los componentes de los productos
- disponibilidad para los cambios futuros de la distribu ción de planta.
	- información amplia y confiable del producto y de sus procesos así como facilidad de obtenerla.

# Información requerida para la introducción de la tecnología de grupos en los sistemas de producción.

El éxito o fracaso para la introducción de la T.G., depende en gran medida del tipo y calidad de información disponible. Por ejemplo, en la fase primaria de formación de familias, el **agrupamiento puede hacerse de muchas formas, pero el método final escogido dependerá al final del tipo de información con que**  se cuente. Podemos asegurar entonces que el mínimo de informa**ción** rE~ucrida, **para aplicar con éxito la tecnología de grupos es:** 

- 1. La relacionada a las familias de partes: planos de cada -**producto, materia prima, procesos de fabricación, etc.**
- 2. La relacionada a los grupos de máquinas: con qué tipo de **máquinas se cuenta, así como su tamaño, cantidad, características, etc.**
- **3. La relacionada a los pr·onósticos de ver1ta: estadísticas,**  demanda actual, proyecciones de demanda futura, etc.
- 4. La relacionada a la carga hombre-máquina: cantidad y nivel *de* **los operarios, turnos, ritmos de trabajo, tiempos estan**  dar, etc.
- 5. La requerida para la introducción de disciplinas y contro**les efectivos; conocimientos de la T.G. y sus técnicas.**

#### Metodología

**tina vez satis fechas la mayoría de las condiciones para la**  introducción de la T.G. en los talleres de producción por lotes **y además, si se cuenta con la información necesaria para apli- car con éxito las técnicas usadas por ésta, se parte de un buen**  principio para el desarrollo de la T.G.

Esquemáticamente, se muestra en la figura (i)las activida-**des a desarrollar, así como la técnica e informaci6n necesaria**  para realizar cada una de ellas. Las cuatro actividades funda**mentales, como se observa son:** 

analizar las partes a fabricar

17.

- planear a ''grosso modo'' las c&lulao\*
- determinar las células
- y finalmente programar las células.

Realizando adecuadamente éstas actividades se logran los objetivos perseguidos por la tecnología de grupos.

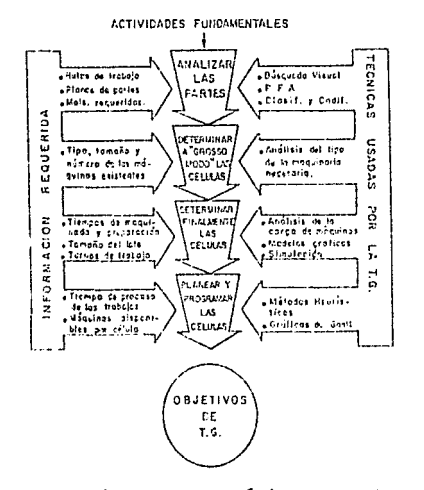

figura E. Diagrama esquemático para alcanzar los objetivos de la T.G.

\* Las células o estación de trabajo son el grupo de máquinas para fabricar una o más familias de partes, so forma de tal manera que pueda ejecutar todas las operaciones requeridas por las familias de partes. La selección del tipo y tamaño de máquinas, las cuales constituyen un gru po de máquinas, está basada en la información básica y datos derivados de la familia de partes.

#### $T.3.3$ FAMILIAS DE PARTES

La idea fundamental que persigue la Tecnología de Grupos es, precisamente, la formación de las familias de partes.

Entenderemos como familias de partes en la Tecnología de -Grupos a una colección o conjunto de partes idénticas o, por lo menos simileres. Generalmente, las partes que forman una familia tendrán una forma geométrica similar y/o requerirán de operaciones similares de maquinado durante su proceso.

Por ejemplo, la figura (f) muestra 3 productos distintes, ar mados con partes compradas y partes fabricadas en la planta. Es tas últimas pertenecen a tan solo 3 familias de partes. Una adecuada formación de éstas familias optimiza la elaboración de los subproductos. Si seleccionamos el producto "C", veremos que es elaborado con partes de las 3 familias formadas y con partes compradas, en tanto que el producto "A" utiliza únicamente partes de las familias I y II, además partes compradas.

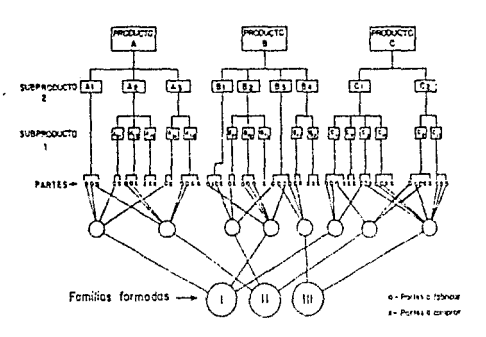

Figura F

En conclusión, los criterios más importantes que se deben seguir en la T.G. para la formación de familias de partes es - considerar lo siguiente:

- a) La familia de partes similares en forma, con un determinado rango dimensional y con todas sus operaciones de maquinado en común o;
- b) La familia de partes de diferente geometría, pero con operaciones de maquinado en común.

I. 3. 4 METODOS DE FORMACION DE FAMILIAS DE PARTES

La Tecnología de Grupos, tiene como uno de sus objetivos principales identificar precisamente la semejanza o similitud de 1os componentes, utilizando algunos de los siguientes métodos desarrollados y de muy fácil aplicación:

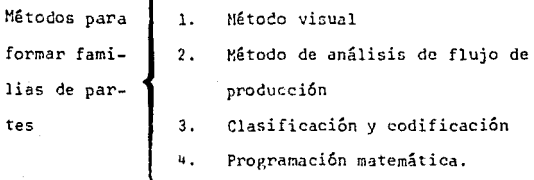

Veamos cada uno de ellos:

ſ

1. Método visual; es un método de operación "manual" que depende, en *racho*, del conocimiento y entendimiento --

de las partes en el sistema de manufactura. Es un *mé*  todo que no resulta ser muy confiable porque la *gama*  de criterios de los clasificadores es muy amplia.

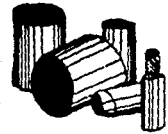

-familia A

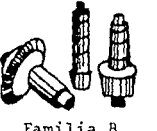

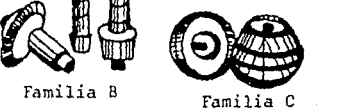

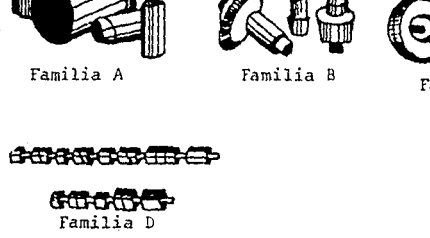

Figura G. Familias de partes formadas, utilizando el método visual.

2. Método de análisis de flujo de producci6n; éste es uno de los métodos más utilizados para la formación de familias de partes; está relacionado con los méto dos de producción y no considera las características de diseño o geométricas de las partes dadas.

El método forma las familias de partes por el análisis progresivo *de* las estaciones de trabajo, es de- cir, utiliza las operaciones mostradas en las hojas

de operación de la manufactura de las partes. La in formación de ésta hoja de operaci6n debe contener la **secuencia y la designación de la máquina/estación de**  trabajo por cada operación. Debe ser un plan de pro **ceso exacto y contener el registro de la manufactura**  de la pieza. Debe haber un listado de todas las máquinas disponibles para el análisis de flujo de producción, para la formación de familias de partes, de nominada PFA.

#### METODOLOGIA PARA EL DESARROLLO DEL PFA

- 1. Elaborar o actualizar las rutas de trabajo, para poder contar con una información verídica y confiable del proceso de fabricación de cada una de las partes.
- **2. Hacer la matriz de Burb:idge; esta se forma, por un lado, enumerando la parte a fabricar y, por otro, en**  listando el tipo de máquinas que se utilizan. De **las rutas de tratajo se obtiene la información nece**saria para la fabricación de cada parte y, finalmen**te, la matriz** ~e **elabora relacionando cada una de** ·~ las partes con las máquinas necesarias para producir las, quedando formada la matriz de la siguiente mane ra, como se muestra en la figura (H).

22.

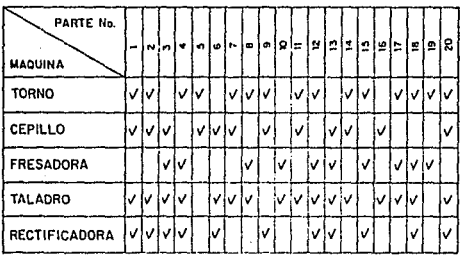

Figura H.

La figura(H),muestra en la parte superior 20 partes numeradas y en el lado izquierdo las máquinas que **elaborarán alguna operación sobre ellas; todas éstas partes no son necesariamente similares en su geome- tría, aunque existen partes que son semejantes en la**  forma de procesarse (1, 2, y 20).

 $\overline{\mathbf{3}}$ . Con la matriz de Burbidge anterior y la **información**  del tipo y número de máquinas con que **cuenta** el ta- ller, se hace una reordenación de la matriz, de modo que las partes que **requieran para** Sil **fabricaci6n** del uso del **mismo** dpo de **máquina,** se pueden agrupar en una **misma familia.** 

 $\mathfrak l$ 

### Esto es:

 $\mathbb{R}^3$ 

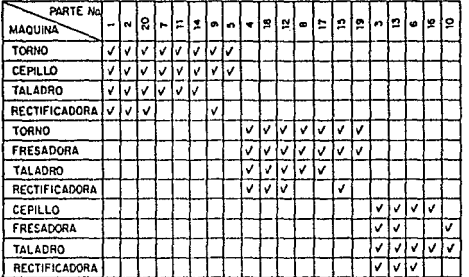

Figura I. Matriz de Burbidge reordenada

Se puede observar, en la figura (I), que la matriz reordenada nos dá inmediatamente las familias de par-tes formadas, así como las máquinas requeridas por la familia, quedando finalmente.

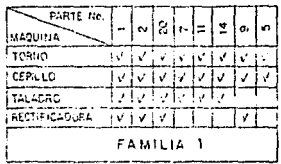

l,

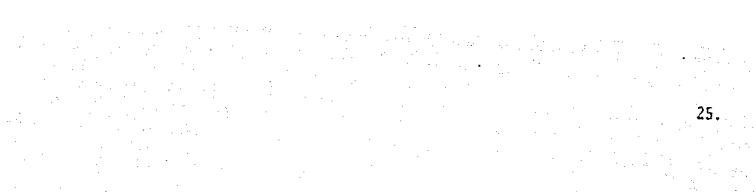

ni<br>Maria

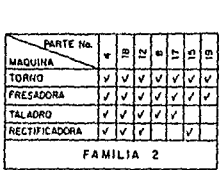

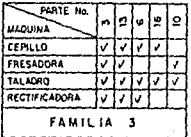

Como se puede observar, estas partes están agrupadas en ,familias con una misma secuencia de operación, aunque son par- tes distintas geométricamente.

Los métodos de "Clasificación y Codificación" y de "Pro-gramación matemática" se explicarán y desarrollarán en los capf. tulos siguientes por ser su aplicación relevante para el desa-rrollo de éste trabajo.

# C A P I T U L O II

 $\frac{d\mathcal{A}_1}{d\mathcal{A}_2}$ 

 $\begin{split} \mathcal{L}_{\text{max}} & = \mathcal{L}_{\text{max}}^{(1)} \left( \mathcal{L}_{\text{max}}^{(2)} \right) \\ & = \mathcal{L}_{\text{max}}^{(2)} \left( \mathcal{L}_{\text{max}}^{(2)} \right) \end{split}$ 

# CLASIFICACION V CODIFICACION

tifa,

 $\mathcal{L}$ 

#### II.1 SISTEMAS DE CLASIFICACION Y CODIFICACION

Un Sistema de Clasificación y Codificación, provee una - forma efectiva de formar las familias de partes, basándose en parámetros específicos sin importar el origen y uso de las partes. Especialmente para la aplicación de la integraci6n de la manufactura por computadora (IMC), los sistemas de clasifica--ción y codificación llegan a ser requeridos para una implementa ción efectiva de los conceptos que se manejan en la T.G.

La Clasificación involucra, como ya se mencionó, el arreglo de artículos en grupos, de acuerdo al principio que el cla**sificador disponga, para formar las similitudes de las partes.** 

Un c6digo o codificación puede ser un sistema de símbolos **utilizados para procesar la información. En esta codificación,**  los números o letras, o la combinación de ambos dan un cierto significado,

Para aplicaciones en la T.G., una buena clasificación y codificación deberá ser capaz de formar la familia de partes - con parámetros específicos.

Existen tres formas básicas de estructuras en sistemas de codificaci6n para las aplicaciones actuales de T.G. las cuales **se enuncian a continuación:** 

 $27$ 

- a) Estructura jerárquica (monoclave);
- b) Estructura del tipo de dígito fijo (policlave)

c) Estructura combinada (multiclave).

al Estructura jerárquica (monoclave). Esta estructura se construye como un diagrama de árbol, en el cual cada dígito amplía la información que reporta el anterior y depende de éste. Un sistema de codificación jerárquica puede contener una cantidad enorme de información con un número bastante limitado de dí gitos.

h) Estructura de tipo de dígito fijo (policlave). Este sistema, también llamado del tipo de cadena, tiene una estructura en la cual la posición de un dígito dado representa información independiente, y no está directamente relacionada con la propo~ cionada por otros dígitos. Este tipo de codificación proporcio **na un sistema mucho más adaptable aplicándolo a: producción,** - **operaciones de procesos, clasificación de herramientas para las**  máquinas, etc. Por ejemplo el sistema Dpitz y KC-1.

c) La estructura combinada o multiclave, como lo indica su nombre es una combinación de las dos estructuras anteriores para satisfacer las necesidades particulares de cada taller. Por ejemplo el sistema KK-1

# Requerimientos básicos de los sistemas de clasificaci6n **y codificación.**

Para la aplicación de la T.G., un sistema de Clasificación y Codificaci6n debe de cumplir varios requerimientos básicos, - los cuales son:

a) Inclusión total;

Un sistema de Clasificaci6n y Codificación debe incluír todas las piezas existentes que se estén produciendo y/o comprando, y debe ser capaz de aceptar nuevas piezas.

- b} Mutuamente exclusivo;
	- Un sistema de Clasificación y Codificación debe ser mutua **mente exclusivo, es decir, debe incluír cosas similares**  utilizando parámetros definidos claramente.
- **el Basada en características permanentes;**  Un sistema debe basarse en atributos visibles o fácilmente confirmables y con características permanentes.
- d) Específico para las necesidades del usuario¡ El sistema debe ser desarrollado para satisfacer las nece sidades específicas del usuario.
- el Adaptarse a necesidades futuras; El sistema debe poder ser adaptado a expansiones futuras y a los cambios tecnológicos.
- f) Explícito;

El sistema debe ser explícito al definir todos los factores que afectan los métodos de producci6n y herramental - (configuraci6n, dimensiones y parámetros de acabado de las piezas, etc ).

g) Adaptable a procesamiento computarizado;

El sistema debe poder funcionar sin computadora, pero tam bién con ella.

## Factores para seleccionar un sistema de Clasificaci6n y Codificaci6n.

**Los factores más importantes a considerar al seleccionar**  un sistema de Clasificaci6n y Codificación adecuado son:

Objetivo. Cuales son los objetivos (necesidades) al se- leccionar el sistema de Clasificación y Codificación. Campo de aplicación. En qué departamento o departamentos **se va a aplicar y cuáles son los parárnetr's que van a ser codificados de acuerdo a G11s necesidades específicas.**  Costos y tiempo. Como cada compañía tiene productos, objetivos, facilidades de producción, necesidades y condi- ciones diferentes, requiere de un sistema adaptado, pues**to que no existe un sistema universal. Se recomienda que**  cualquier persona que planee instalar un sistema de Clasi ficación y Codificación lleve a cabo una evaluación compa rativa y completa de la variedad existente de sistemas an **tes de tomar una decisión.** 

Los departamentos que utilizan más el sistema de Clasifi-

cación y Codificación son: Diseño, Ingeniería del Producto, Pla neación y Control de la Producción, Producción, etc.

Algunos parámetros y datos representativos requeridos por éstos departamentos son:

- l. Diseño e Ingeniería de Producto: **Forma principal, material, tamaño, dimensiones mayores, dimensiones menores, tolerancias, etc.**
- 2. Planeación y Control de la Producción: **Operación mayor, operación menor, proporción de tamaño,**  forma y tamaño, herramientas para las máquinas, dispositi vo de sujeción, herramientas de corte, tamaño de lote, -**tiempo de preparación, secuencia de operación, exactitud, tratamientos especiales, ensamble, etc.**

Un sistema de Clasificación y Codificación es esencial pa ra obtener los beneficios totales de la T.G .. facilita la re- ducción de partes y el programa de estandarización que puede ser valioso tanto para la compañía *como* para el cliente.

Cuando se han clasificado y codificaJo todas las partas **activas, utilizando un sistema conveniente, es posible analizar**  la población de partes. Si se desarrolla la planeación de proceso para la parte compuesta, se puede procesar cualquier parte de la familia con las mismas operaciones.
Existen dos enfoques generales para el desarrollo de un **sistema de Clasificación y Codificación; uno es el sistema de** - "Clasificaci6n Universal", generalmente aplicable en diferentes tipos de la industria metal-mecánica, otro es un sistema de cla sificación "hecho a la medida", ofrece solo principios genera-les, y la clasificaci6n final depende de cada caso especial.

Utilizando un sistema de Clasificación y Codificación, a cualquier parte se le puede asignar lo que llamaremos un c6digo vector. Cada código vector describe ciertas características de la parte.

Los sistemas de Clasificaci6n y Codif icaci6n mas usuales **universalmente son, entre otros:** 

- al Sistema KK-1,
- bl .Sistema KC-1,
- c) Sistema Opitz

Los cuales se desarrollan a continuación.

II. l.l. Sistema KK-1.

Es un sistema multiclave el cuál fué desarrollado en Ja-p6n y consta de 13 dígitos numéricos los cuales se detallan a **continuación:** 

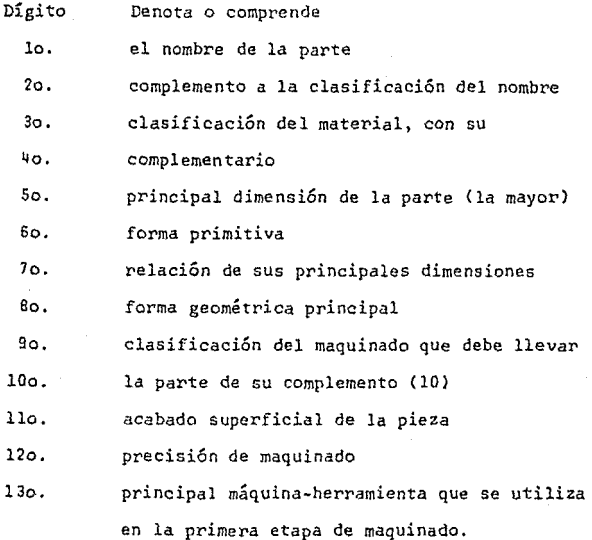

..• para mayor información ver apéndice No. l

II.1.2. Sistema KC-1.

Es un sistema de Codificación policlave que consta de 5 **dígitos, los cuales son numéricos, se encuentran agrupados en**  un total de siete tablas; de igual manera, cada dígito posee -una descripción de la parte que se esté codificando:

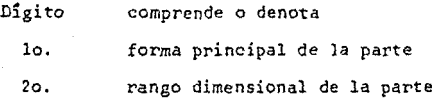

n.

3o. forma más notable de la parte **qo. materia prima**  So. exactitud y precisión de la parte . • . . para mayor información ver apéndice No. 2

II.1. 3, Sistema Opitz

Es un sistema policlave que ha sido desarrollado en Alema **nia, es, probablemente, el más conocido por ser el primero en**  aparecer. Este sistema se basa en la preparación de las operaciones y los lugares de trabajo. Comprende un total de nueve **dígitos numéricos de los cuales, los primeros cinco enfatizan**  la dimensión y la forma principal, como se detallan a continua**ción:** 

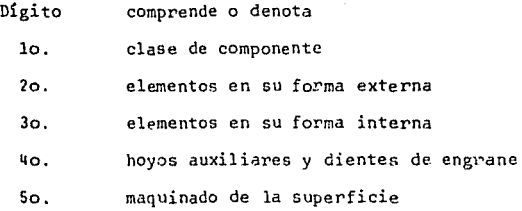

los siguientes cuatro dígitos son un complemento a los - primeros cinco:

> 60. dimensión principal 7o. material

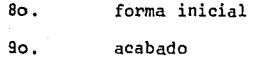

•.. para mayor información ver apéndice No. 3

Aparte de éstos métodos que hemos detallado, existen una gran variedad de sistemas de Clasificación y Codificación que ac tualmente se aplican de acuerdo a las necesidades específicas de cada industria, dependiendo de las características de su producto.

# II.2. Ejemplo de aplicación de los sistemas de codificación

A continuación consideramos pertinente utilizar un ejemplo de Codificación de partes utilizando los métodos mencionados con **anterioridad, de ésta manera observaremos a ''grosso modo <sup>11</sup> la prec!\_**  sión y/o el grado de información que nos guarda cada uno de los tres sistemas de Codificación.

Las figuras siguientes nos muestran cinco piezas a codifi car, con sus subsecuentes aplicaciones de los métodos de Clasificación,utilizando, para cada caso, las tablas mostradas en -los apéndices 1, 2 y 3.

35,

#### PRACTICA PARA CLASIFICACION Y CODIFICACION

NOMBRE DE LA PARTE: Perno cabeza hexagonal. MATERIAL: acero comercial. MAILMAN. There is not a gua.<br>TRATAMIENTO: templado al agua.<br>OPERACIONES: Fovjado, torneado y corte.

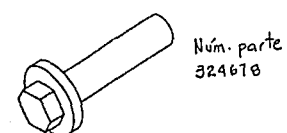

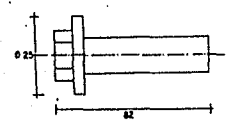

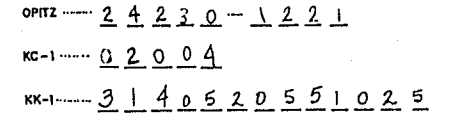

#### PRACTICA PARA CLASIFICACION Y CODIFICACION

NOMBRE DE LA PARTE: Perno de eje<br>MATERIAL: acera comercial TRATAMIENTO: templado al agua

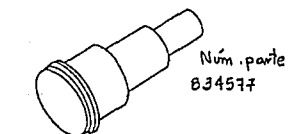

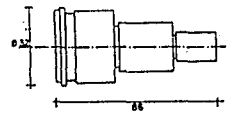

OPITZ --  $1 4 1 3 0 - 1 2 1 1$  $RC-1$  ...... <u>0 2 3 0 4</u>  $KK-1$  ----  $3110520116021$ 

័

#### PRACTICA PARA CLASIFICACION Y COOIFICACION

NOMBRE DE LA PARTE: Perno maestro para soporte TRATAMIENTO: sin tratamiento

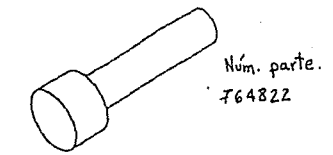

#### PRACTICA PARA CLASIFICACION Y CODIFICACION

NOMBRE DE LA PARTE: Tope de guía MAIGNINE.<br>TRATAMIENTO: templado eu aceite<br>OPERACIONES: Maqvinado, fresa torno y corte

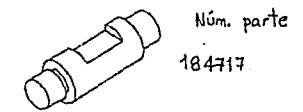

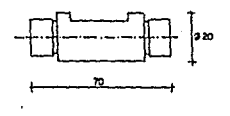

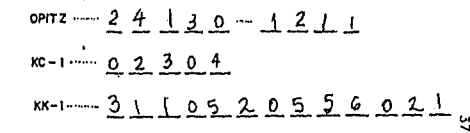

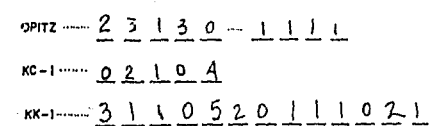

#### PRACTICA PARA CLASIFICACION Y CODIFICACION

NOMBRE DE LA PARTE: Corredera simetrica MATERIAL: acero al carbón TRATAMIENTO: templado al aceite OPERACIONES. torneado (vectificación), vorte

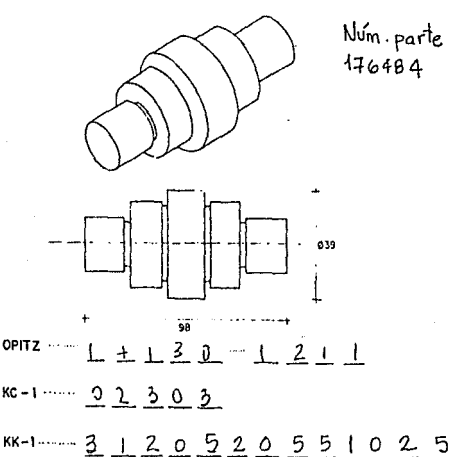

Ventajas de la utilización de los sistemas II.3

#### de codificación

Los beneficios y enormes ventajas de una buena aplicación de un sistema de Clasificación y Codificación en la T.G. las he mos resumido en:

- Se pueden formar grupos de partes a la vez que se --А. forman grupos de máquinas.
- В. Se recuperan rápidamente diseños y dibujos del con-junto de partes así como los planes de producción.
- $c.$ Existe una racionalización de los diseños y una re-ducción en los costos de diseño.

- D. Se obtienen estadísticas confiables en las piezas de trabajo.
- **E. Hay una estimación mas precisa de los requerimientos de las máquinas-herramientas, esto es: racionaliza-** ción de la carga de máquinas, optimación de los gastos de capital, etc.
- r. También se racionaliza el tiempo que se lleva la pre paración del herramental a utilizar trayendo consigo una reducción en el tiempo de preparación de la producción global.
- **G. Se obtiene una racionalización y mejoramiento en el diseño de herramientas, así** *como* **la reducción en los**  tiempos de diseño y costos de herramental.
- H. Racionalización de los procesos de planeación de la producción en su programación.
- **I. Existe una mayor precisi6n en las estimaciones de**  costos y de su confiabilidad.
- J. Existe una mejor utilización de las máquinas y del herramental así como de la mano de obra.
- **K. A la vez se obtiene un mejoramiento en la programa-** *ción* **de las máquinas de control numérico,obteniéndo-Sf:' un** *uco* **eficaz y más efectivo.**

Un sistema de Clasificación y Codificación provee una for **ma más efectiva de agrupar una Familia de Partes, basándose so**bre parámetros específicos del sistema, sin importar el origen y el uso de las partes.

Especialmente para la aplicaci6n del CAD/CAM (Computer Aided Manufacturing/Computer Aided Design, en español: la manufactura y el diseño auxiliados por la computadora), éstos siste mas llegan a ser especialmente requeridos para una implementa- ción efectiva de los conceptos de la T.G.

,.La Clasificación involucra el arreglo de artículos en gru pos, de acuerdo a un principio que el clasificador disponga para formar las similitudes.

Un código puede ser un sistema de símbolos utilizados para procesar la información en la cual, los números o letras y/o la combinación de ambos, dan un cierto significado.

Para las combinaciones dentro de la T.G., una buena Clasi ficación y Codificación deberá ser capaz de formar la Familia de Partes con parámetros específicos.

## CAPITULO III.

# ANALISIS MULTIOBJETIVO DE GRUPO PARA LA FORMACION DE FAMILIAS DE PARTES

### III. l LA PROGRAMACION POR OBJETIVOS

A partir de este capítulo, presentamos un eficiente y sencillo método que se ha computarizado, para obtener las Familias de partes en la T.G., utilizando,para ello,la Programación por Objetivos y basándose en el Análisis Multiobjetivo de Proxi\_ midad, usando la Programación Matemática mencionada anteriormen te como Último método para la formacién de Familias de Partes.

El éxito de la aplicación de la T.G., se basa en la **efectiva formación de las Familias de Partes, y subsecuentemente, en la eficiente recuperación de la información sobre las Fa milias de Partes, para con ello,racionalizar el diseño y la** man~ factura. Debido a la magnitud de ésta tarea, es necesario el **uso de un computador, un modelo matemático y, por supuesto un**  programa de computadora. Estos dos últimos elementos en cues-**tión, fueron desarrollados para increr:.entar la eficiencia de la**  aplicación de éste método en la práctica.

Los términos claves que *utilizaremos* en este capítulo, son los que hemos estado manejando hasta ahora: Tecnología de - Grupos, Familias de Partes, Clasificación y Codificación, Pro- gramación por Objetivos, Análisis de Grupos y Análisis de Flujo de Producción.

#### III.l.l SIMILITUD DE PARTES

Usando un sistema de Clasificación y Codificación, cual quier parte puede ser asignada a un código vector. Cada código vector describe ciertas caracterlsticas de la parte.

Por ejemplo, el sistema de Clasificación Opitz consiste de cinco dígitos geométricos y 4 complementarios. Estos nueve dígitos son utilizados para registrar el tipo de parte, forma, **medida, material.** *y* **requerimientos de operaciones de precisión**  (ver Apéndice 3).

Como se puede apreciar, con un sistema de Clasificación y Codificación, a cualquier parte (p) se le puede asignar un -vector, que denominaremos Xp; Esto es:

 $\overline{X}_{p} = \left[ X_{pk} \right]$ 

**Xpk B [a¡iJ** 

donde

Xpk = código del dígito (k) de la parte (p). **Uij** = elemento del código determinado en conjunto **número de dSgito d81 sistema de codificación**  j = número de atributos a un dígito dado **k** número de dígito, donde *k* = 1 hasta *i.* 

La similitud o la diferencia entre dos partes puede ser descrita en términos de la distancia entre ellas. Con dos vectores código Xp y Xq, la distancia entre Xp y Xq la definiremos como dpq donde una distancia dpq es un valor real de la función

simétrica, obedeciendo a los siguientes axiomas, que se muestran a continuación

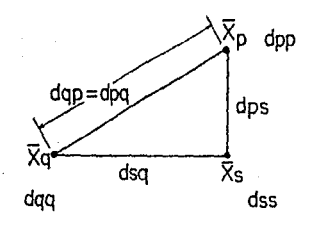

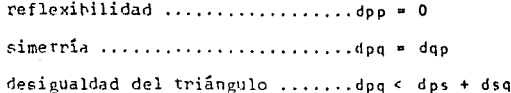

Donde: s es otra cualquier parte diferente a p y q.

III.1.2 MEDICION DE SISILITUD ENTRE PARTES

La función distancia doq puede ser definida de varias formas. Las más comunes aplicadas a distancias métricas son -las siguientes:

l. Método de Minkowski.

 $\mathbf{d}_{pq} = \left[\sum_{k} | \chi_{pk} - \chi_{qk}|^{r} \right]^{r}$ 

K = determinación de códigos (conjunto de códigos)

- k'esimo dígito.
- r entero positivo.

Dos casos especiales de ésta definición son muy utilizados¡ cuando

<sup>r</sup>*=* 1, Métrico absoluto.

r = 2, Métrico euclidiano.

2. Método pesado-métrico de Minkowski.

 $dpq = [\sum_{k} W_k | X_{pk} - X_{qk}|^r]^{\gamma}$ 

 $\theta$ onde: W<sub>k</sub>: peso del dígito k (ponderación).

3. Método de Hamming Métrico.

$$
dpq = \sum_{k} \delta \left[ X_{pk}, X_{qk} \right]
$$
  
donde:  $\delta \left[ X_{pk}, X_{qk} \right] = \begin{cases} 1, si X_{pk} \neq X_{qk} \\ 0, de cualquier otro modo \end{cases}$ 

En éste trabajo de investigación. el método que utiliza remos será el Método absoluto de Minkowski (r= 1).

## III.2 MODELO MATEMATICO

Una técnica de agruvamien'to, denominada "Método de Aná-

lisis Multiobjetivo de Grupo", utilizando la distancia métrica absoluta de Minkowski puede ser expresada como sigue:

Definiremos:

- n número de partes en la familia.
- m número de familias de partes
- dpqk = distancia de la parte p a la familia de partes q en el dígito

 $d$ <sub>pq</sub>k  $\geq$   $\phi$ , para toda p  $\neq$  q, p = 1,2,3,...n.

 $d$ pqk =  $\oint$ , para toda p = q, p = 1,2,3,...n.

$$
\mathsf{Y}_{pq} = \begin{cases} 1, & \text{si} \text{ la parte } p \text{ e a la familia de partes } q \\ \beta, & \text{de otra manera.} \end{cases}
$$

- $\overline{Z}$  = código vector de secuencia prioritaria de clasificación.
- <sup>~</sup> conjunto de dígitos de similitud significativa.

La función objetivo del Análisis Multiobjetivo de Grupo la definiremos como:

$$
1 \text{ exp.} \quad U = \sum_{q=1}^{m} \left[ \sum_{p=1}^{n} \left( Y_{pq} \cdot d_{pqk} \right) \right] \quad k \in \mathbb{Z}
$$

sujeto a:

 $dpqk = 0$ , para k  $\epsilon$  z. para toda parte  $p$  (1) en la familia de partes q

$$
\sum_{q=1}^{m} Ypq = 1, \text{ para } p = 1, 2, 3, \dots \quad n \tag{2}
$$
\n
$$
Ypq = 0, \text{ para toda } p, q \tag{3}
$$

47.

La ec. Cl), asegura que todas las partes p en una fami- lia de partes q tienen los mismos c6digos de dígitos de similitud significativa. La ec. (2), impone que una parte p sólo puede per tenecer a una familia de partes q. La última, la ec. (3), asegura que todas las variables permanecen enteras. En la función obje **tivo, la distancia entre los dígitos es minimizada a través de un**  lenguaje gráfico.

El método Métrico absoluto de Minkowski es utilizado co mo la medida de la distancia a través del cálculo. La distancia minimizada,a través de un lenguaje gráfico, significa que la dis**tancia es minimizada según el orden en la cual el usuario especifica su secuencia prioritizada. Las partes son agrupadas en Fami**  lias de Partes, basándose esto en la similitud significativa en-tre los dígitos Z y, todas las partes en una familia de partes tienen el mismo código de dígitos de prioridad.

Debido a que la secuencia del código prioritizado es especificado por el usuario, podemos afirmar que las familias de - partes pueden ser formadas de acuerdo a los requerimientos específicos de cada usuario.

# EJEMPLO DE APLICACION. . In the sequence of the sequence of  $\mathbb{R}^n$

20 Million

tari (1991)<br>Martin Albert (1992)<br>Martin Albert (1992)

a jiha

an an Salaman.<br>Tagairtí

## IV.1 APLICACION DEL MODELO MATEMATICO

El siguiente ejemplo ilustra el método propuesto, usando un método de Clasificación y Codificación de 13 dígitos (KK-1). La estructura básica de éste sistema de codificación, se muestra en la figura (J). Ver apéndice (1):

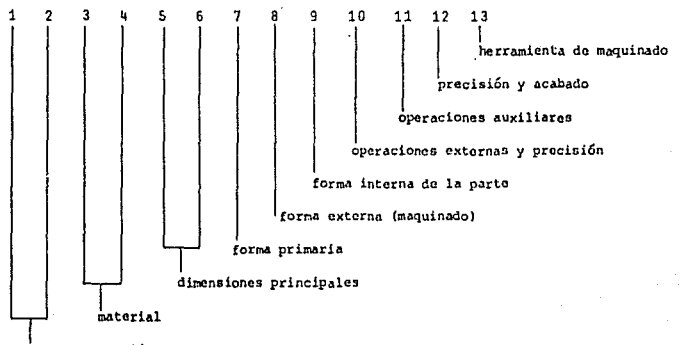

nombre y función de la parte

Fig. (J) Estructura básica de un Sistema de Clasificación y Codificación (KK-))

Cinco partes son mostradas en la figura (K). Las cuales se rán utilizadas para ilustrar la aplicación del método propuesto. Los resultados usando el sistema de Clasificación y Codificación son mostrados en la tabla 1.

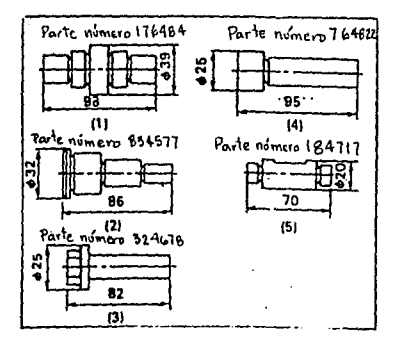

Figura (K). Pernos para Clasificación y Codificación

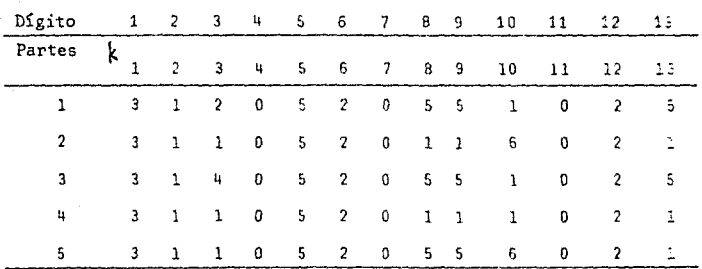

Tabla 1. Códigos de clasificación de las partes de prueba

Con el método propuesto, la formación de las Familias de Partes dependerá de la prioridad de los dígitos codificados y de la similitud significativa que exista entre los dígitos establecidos de acuerdo a cada corrida. Esta característica especial crea la flexibilidad para diversas aplicaciones, tales como: diseño de herramental, planeación de procesos, etc.

En la práctica, el método ofrece la flexibilidad de la formación de Familias de Partes para diferentes propósitos. Para ca da ejecución del método, el usuario tiene la elección de escoger las prioridades de entrada del cédigo de dígitos Z. Este método utiliza la programación objetiva, en la cual la diferencia entre los códigos son minimizados por medio de un lenguaje gráfico. La conveniente selección de las prioridades de los dígitos del código Z, son importantes para la obtención de resultados significati vos.

Si la entrada de los dígitos de prioridad, tienen la secuen cia Z, la cual se selecciona de la siguiente manera:

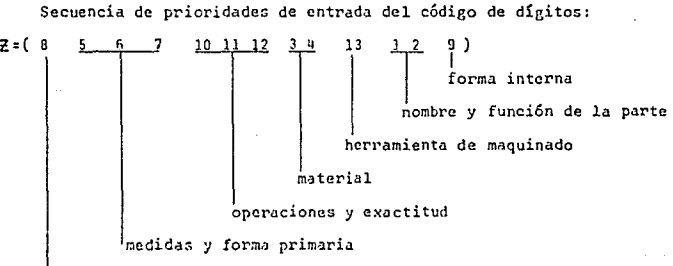

forma externa

Lo cual nos indica que la formación de Familias de Partes está más relacionada con la forma externa de la parte (dig. 8), y en sus medidas y su forma primaria ( dig. 5, 6 y 7). Los requi sitos de operación de la. parte (dig. 10, 11 y 12), material (dig.

 $3 \vee 4$ ,  $\vee 1$ a forma interna (dig. 13), son menos importantes en és ta ejecuci6n de formaci6n de Familias de Partes.

Otro elemento de entrada del modelo, es el determinado por la similitud significativa de los díeitos z, si especificamos la similitud significativa del dígito Z *como:* 

```
Z = \{B, 5, 6, 7\} = \{\text{los primeros cuatro digits priori} \}rios para este caso}
```
Esto nos indica que todas las partes dentro de una Familia de Partes, tienen una forma externa similar, la medida y forma pri maria de éstas partes están dentro del mismo rango.

Con ésta entrada del código de secuencia prioritario<sup>7</sup>, y el conjunto de dígitos de similitud significativa z, la salida se **enfoca más sobre la medida, forma externa y forma prioritaria de**  las partes.

La tabla 2 muestra la lista de salida de las familias de partes formadas. Donde u es un vector de la función objetivo optimizada.

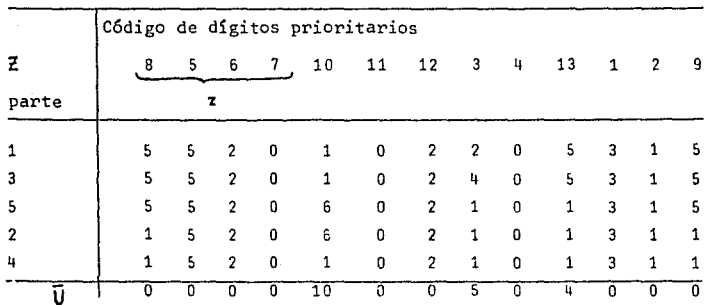

Tabla 2. Grupo de resultados de las partes de la prueba

Dos familias de partes son formadas: las partes 1, 3 y 5 que pertenecen a una Familia de Partes, y las partes 2 y '' pertenecen a otra Familia de Partes.

Usando el métrico de Minkowski para medir la distancia entre las partes p y q sobre el dígito k, vemos que:

$$
dpqk = \left[ \left( x_{pk} - x_{qk} \right)^{r} \right]^{1/r}
$$

Si el métrico absoluto es utilizado ( $r = 1$ ), la ecuación de distancia nos queda:

 $dpqk = (xpk - Xqk)$ 

Las distancias entre las partes son calculadas utilizando el modelo propuesto. Los resultados de las distancias calculadas entre las partes, y las familias formadas son presentadas en la ta- bla 3.

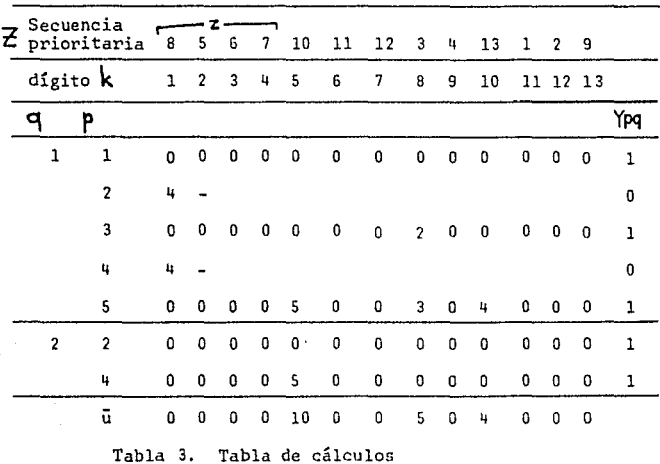

En ésta tabla, q es el número de la Familia de Partes, p es el número de parte, Ypq es el valor asignado a cada parte. Si Ypq es igual a uno, indica que la parte p tiene que ser asignada a la familia de partes q, de acuerdo a la z especificada.

Dos familias de partes son formadas de acuerdo a la espe **cificación de entrada, la cual es mostrada en ei renglón supe--** rior de la tabla 3.

Las partes 1, 3 y 5 son agrupadas dentro de la Familia de Partes uno y las partes 2 y 4 dentro de la familia dos. Las cinco partes del ejemplo son agrupadas en Familias de Partes según la ec.(l), lo cual significa que todas las partes en una Familia de Partes tienen los mismos códigos sobre la similitud sig

nificativa de los dígitos determinados Z, para este ejemplo son el So., 60, 7o. y Bo. dígitos, esto nos asegura, que si el objetivo es formar las Familias de Partes en las cuales todas las - partes tienen la misma forma externa (dig. 8), y el mismo rango de dimensión y forma primaria (dig. 5, 6 y 7), las partes 1, 3 y 5 las cuales su forma externa es escalonada en los extremos y con ranura funcional, deberán ser separados de las partes  $2 \times 4$ , quie nes tienen su forma externa escalonada en un solo extremo y sin elementos de forma.

El programa de computadora del "Análisis Multiobjetivo de Grupos" fué diseñado de tal modo que la salida es optimizada en una lista de partes en términos de las distancias entre todas las partes. Las distancias son minimizadas lexicográficamente (usando un lenguaje gráfico) en la salida.

·por ejemplo, la secuencia de salida Óptima de estas partes es 1, 3, 5, 2 y 4 (ver tabla 2). Si la secuencia de salida es cambiada al, 5, 3, 2 y 4, la función objetivo sobre el nivel 5, u<sub>c</sub> se incrementará a 15, el cual es mas grande que el valor óptimo de  $\bar{u}_{\zeta} = 10$  (ver tabla 4).

La lista de salida óptima significa que la mayoría de las **partes son similares; la cercanía de lugar entre las partes es**  agrupada en la lista óptima. Esta característica facilita al - **usuario para volver a reacomodar partes similares en otra forma más eficiente y más precisa.** 

SS.

| 0 p t i m o      |   |                  | Nó-optimo              |   |                  |
|------------------|---|------------------|------------------------|---|------------------|
| Parte            |   | Código Distancia | Parte                  |   | Código Distancia |
|                  |   | 0                |                        |   | ٥                |
| 3                |   | 0                | 5                      | ĥ |                  |
| 5                | 6 | 5                | 3                      |   | 5                |
|                  | 6 | 0                | 2                      | 6 | n                |
| 4                |   | 5                | 4                      |   | 5                |
| $\bar{u}_5 = 10$ |   |                  | $= 15$<br>$\ddot{u}_e$ |   |                  |

Tabla 4. Ejemplo de listado de salida comparativo

Un programa de computadora ha sido desarrollado para el modelo Multiobjetivo de Grupos. Dos opciones son proporcionadas por el programa. El programa puede especificar la prioridad de secuencia del código **Z** y la similitud significante de los dígitos **z** para formar las Familias de Partes, o puede ser usado para reacomodar las partes similares y/o las Familias de Partes.

IV.2 PRUEBA DE LA FORHACION DE FAMILIAS DE PARTES.

Los dos ejemplos siguientes, muestran cómo las femilias de partes pueden ser formadas por el algoritmo propuesto de Análisis Multiobjetivo de Grupos. Este algoritmo ofrece la flexibi **lidad de formación de Familias de Partes de acuerdo a propósitos**  específicos. Para cada ejecución de este programa de computadora, el usuario tiene la elección de especificar la prioridad de los dígitos del código de secuencia de entrada Z. Desde que el algoritmo aplica los conceptos de programación por objetivos, -

en la cual, las diferencias entre los códigos seleccionados son minimizados con un lenguaje gr&fico, la conveniente selección de las prioridades de los dígitos del código de secuencia es de suma importancia para obtener mejores resultados. Numerosas pruebas en la formación de Familias de Partes fueron desarrolladas y la combinación de la prioridad de los dígitos escogidos fue probada. Diversas secuencias de la prioridad del dígito  $\bar{z}$  fueron aceptadas como buenas secuencias, ya que generaron algunas Fami lias de Partes bien definidas.

La selección de prioridades del dígito de secuencia para el grupo de familias de partes mostrado en la tabla (5) es:

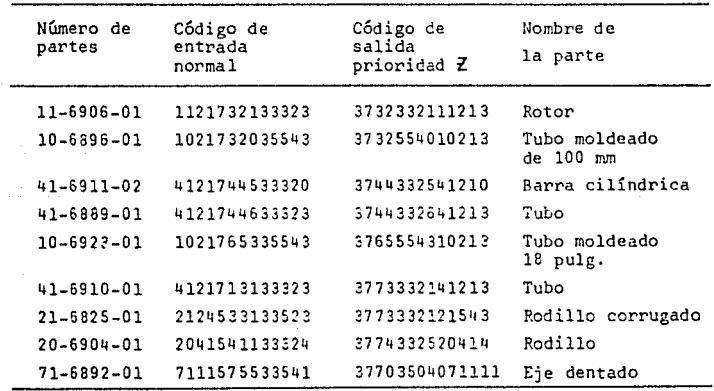

 $\overline{z}$  = (9 5 6 7 10 11 12 8 1 2 3 4 13)

Tabla 5. ejemplo de familias de partes, entrada y salida con prioridades en orden de forma interna de la parte (9o.digl tamaño (50.,60. y 7o. dig), operaciones (lOo, llo. y 120. dig.) y forma externa (So. dig.).

En esta muestra (con datos distintos a las del IV.l), la Familia de Partes está más relacionada con la forma interna de la parte (9o. dig.), dimensiones y forma primaria de la parte  $(50., 60. y 70.$  dig.) y operaciones  $(100., 110., 120.$  dig.). Para este ejemplo en particular, el material y la herramienta de maquinado fueron de menor importancia. El programa agrupó prime · ro las partes con la misma forma interna, enseguida tom6 las pa~ tes que tienen dimensiones similares y las reacomodó.

El usuario también tiene la elecci6n de especificar la similitud significativa de los dígitos  $\overline{z}$ . En éste ejemplo, los primeros dos dígitos prioritarios son seleccionados como dígitos con similitud significativa z. Esto indica que tocas las partes en la tabla (5), tienen la misma forma interna en general, con largos bordes redondeados y no presentan hoyos auxiliares, barre nos o ranuras radiales.

Las partes están dentro del margen de 100 y 120 pulgadas de longitud total. Los diámetros máximos son variados, desde 12 hasta 25 pulgadas. También, todas éstas partes requieren las mismas operaciones internas, externas y de acabado, las cuales **comprenden una vuelta aspera, con tolerancia de** 2~0 **<µ>SOQ para superficie exterior, sin operaci6n interior, y un acab¿do de** - corte. Es interesante notar que tienen casi los mismos requeri mientas de operaci6n. Esto indica que el proceso de operación es dependiente de la forma y de la dimensión de la parte, es de cir, la forma, dimensión y el tamaño de la parte es lo fundamen

SS.

tal para la programación.

La Familia de Partes mostrada en la tabla (6) enfatiza los lugares sobre el orden de material, herramienta de maquinado, for:na externa y dimensiones. Las prioridades de los dígitos de secuencia son:

Número de parte Código de Código de salida Nombre de la Parte 11-6895-01 1121743275543 2132743711554 Tubo moldeado 200 mm 11-6895-02 1121753275543 2132753711554 " 11-6919-01 1121754275543 2132754711554 " " 11-6916-01 1121765275543 2132765711554 \*\* \* 10-6884-02 1021774275543 2132774710554 " " 10-6884-05 1021776375543 2132776710554 " " 200 mm *mm mm*  pulg. 20 pulg.

 $\overline{z}$  = (3 4 13 8 5 6 7 9 1 2 10 11 12)

Tabla 6. Ejemplus de Familias de Partes. Entrada y salida con prioridades en orden de material (3º y 4º dígitos), tratamiento de maquinado<br>(13º dig.), forma externa (8º. dig.) dimen-<br>siones y forma primaria (5º, 6º. y 7º. dig.).

La herramienta de maquinado (dig. 13) y el material --(dig. 3 y 4) son especificados como los dígitos con mayor priori dad. En este ejemplo, todas las partes en una familia de partes tienen el mismo material (alto acero niquelado), y el mismo ma- quinado.

Dependiendo de los requerimientos de aplicaci6n, las --

 $priori$ dades en la secuencia de los dígitos pueden ser variados pa ra obtener Familias de Partes más significativas.

# C A P I T U L O V

## IMPLEMENTACION EN COMPUTADORA

lejar.

대한 경우<br>기업

a ya Abu ya Masakati<br>Manazarta<br>Manazarta

#### V.1 DESCRIPCION GENERAL DEL PROGRAMA

Para el modelo propuesto del Análisis Multiobjetivo de Gru- pos, se desarroll6 un programa en computadora personal (PC compati ble) con una memoria mínima (512 kbits de RAM) en donde se optimiz6 el tiempo de procesado de la informaci6n y el manejo del paquete. El programa se elaboró en TURBOBASIC de la Borland Internatio nal Inc. (Vers. 87) no solamente por su versatilidad y sencillez sino además por la simpleza en el desarrollo estructurado para el entendimiento del analista que desee modificar 6 amplificar las po tencialidades del paquete.

Consideramos, a grandes razgos, los siguientes bloques para la ejecuci6n del programa:

- a) La elaboraci6n de las bases de datos; que contempla la captura de la informaci6n de las partes a procesar, ini cialmente (dar de alta una parte), dar de baja *6* modifi car cualquier informaci6n de la parte (número de parte, descripci6n, c6digo de clasificaci6n KK-1, fecha de alta, etc.);
- b) La formación de las familias de partes utilizando el mo delo propuesto del Análisis Multiobjetivo de Grupo en **el cual, como ya se mencion6 anteriormente, la capaci-** dad y experiencia del usuario en la selección del orden de prioridad principal 7 y la similitud significativa Z depende, en mucho, de los resultados que se anoten, ya

sea en un archivo de disco ó en el listado de una impre **sora.** 

c) La impresión de la base de datos original y (si así lo considera el usuario) la impresión del archivo con la información de las familias de partes que se formaron al aplicar el Algoritmo propuesto del Análisis Hultiobjetivo, con toda la información correspondiente.

Cabe anotar que consideramos utilizar un disco INTERCAMBIA--BLE como "archivo maestro" para que en caso de tener un gran volumen de partes, hacer referencia a cada disco por lotes de unas 5000 partes, máximo.

Además consideramos necesario incluir al programa una "ayuda" denominada INSTRUCCIONES de uso del programa, el cual explica (en caso de requerirlo) el funcionamiento de la ejecución del programa.

El programa instalado como ejecutable en la computadora, como ya se mencionó anteriormente, presenta en primera instancia una pantalla de MENU PRINCIPAL 6 Inicial, en donde el usuario puede se leccionar entre las opciones siguientes:

- INSTRUCCIONES (un archivo 6 texto)
- ARCHIVO DE PARTES (subrutina)
- FORHACION DE FAMILIAS DE PARTES (subrutina)
- IMPRESION DE PARTES (subrutina)
- Fill DE SESION (salida del programa)

En el desarrollo del programa, introducimos un conepto nuevo de estadio (dentro del programa) es decir, el lugar de ejecu- ci6n en donde se encuentra el usuario; aparece siempre sobre la pantalla del menú principal una nueva pantalla enmarcada que mues tra la ejecución seleccionada y las confirmaciones del trabajo a. **realizar o mensajes, en ocasiones acompañados de 11 beeps". Enton**ces, para salir de cualquiera de las opciones seleccionadas, simplemente basta teclear "ESC" para retornar, incluso hasta el menú principal.

El programa que desarrollamos, está diseñado para que el - capturista o usuario no tenga dificultad alguna en la aplicación del modelo propuesto; cualquier mala selecci6n puede ser corregida con la solicitud de reconocimiento de informaci6n.

## V. 2 FORMACION DE FAHILIAS DE PARTES A M G

Con el fin de acelerar la respuesta al usuario, los tiempos de procesamiento de la información dentro de la computadora se op timizaron, conjuntamente con la capacidad de la máquina.

Actualmente en nuestro país existen muchas nuevas tecnologías que incluyen una serie de paquetes de computadcra para actualizar o modificar las bases de datos; por ello consideramos de poca importancia el dedicar una más amplia explicación a la parte referen te a los archivos de partes empleados en el procesamiento del Análisis Multiobjetivo de Grupos para la formación de familias de par

tes. Bastará con referirnos al contenido de las bases de datos. En nuestro caso, requerimos la informaci6n siguiente:

> Vigencia: alta o baja de la parte a procesar, es decir, si se va a tomar o no en cuenta para la ejecuci6n del Análisis Multiobjetivo de Grupo. En forma automática, según lo desee el usuario, la computadora da de alta o de baja a la parte;

Número de parte: consta de seis dígitos, los cuales corresponden al número que dentro de un catálo go tenga la parte; lo anota el usuario;

Descripci6n de la parte: consta de veinte dígitos, para la descripci6n total de la parte, por ejem- ple, si es un tornillo, de acero, cobre, latón, tipo de cabeza, tipo de cuerda, diáme- tro ó longitud etc., etc.; lo anota el usua**rio;** 

Código de la parte: consta de trece dígitos numéricos ~xclu~iva~ente, **los cuales corresponden al**  apéndice 1 (clasificaci6n y codificación KKl <sup>y</sup>son anotados en base a la útil experiencia del clasificador o codificador usuario; cada dígito (como se aprecia en el ejemplo del ca pítulo IIl tiene un significado y varía del O al 9, describiendo la parte. Esta parte es de suma importancia para la ejecución del

programa pues representa la base en donde se sustenta el desarrollo del A M G.

## V.2.1 EL ALGORITMO A M G

El siguiente esquema explica a grandes rasgos el algoritmo utilizado para la formación de las familias de partes:

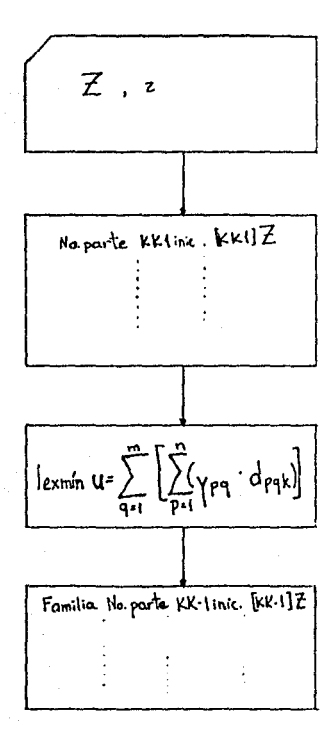

La computadora durante la ejecución del programa solicita el orden de prioridad principal y la similitud **significativa, respectivamente;** 

Automáticamente, la ejecución saca del archivo de partes todas las par tes vigentes, ordenando sus códigos KK-1 de acuerdo al orden de prioridad principal *l·* 

Posteriormente, y de acuerdo a la similitud significativa Z, se apli**ca:** 

en donde se optimiza la lista de to das las partes en términos de la si militud significativa Z, separando las partes por FAHILIAS.

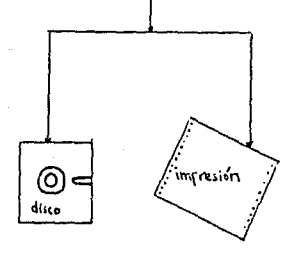

El usuario tiene la opci6n de escri bir el resultado arrojado por el - programa a un disco o a una impreso ra, en donde se obtiene un listado de todas las partes vigentes, con su nombre y número de parte, así co mo el c6digo KK-1 de la parte y el código KKl de salida, formados en familias de partes.

En el programa en computadora, que se encuentra listado en el Apéndice número 5, se aprecia el desarrollo que se siguió, es-tructurando las subrutinas así como las pantallas escogidas para cada corrida.

Los ejemplos presentados en las tablas (5) y (6) del capítulo IV muestran los resultados que arroj6 la computadora para cada ejecución.

Este método Multiobjetivo de Grupo ya ha sido aplicado en -una compañía especializada en la fabricación de productos de acero forjado. Primero, todas las partes producidas por la empresa se clasificaron usando KK-1 (Apéndice 1); el método propuesto se apli có al grupo de todas las partes codificadas dentro de las Familias de Partes. La Base de datos y el programa en computadora, son usa dos para recuperar informaci6n de diseño, mercadotecnia, planeación del proceso, etc.
Como ya hemos visto, una de las aplicaciones más útiles del método propuesto (quizá la principal) es el reunir, juntar en Familias todas las partes similares. La compañía anteriormente citada utiliz6 este método para rehabilitar las partes similares de la Base de datos existente,

El método, pues, ha sido probado exhaustivamente y ha trabajado muy eficientemente, y en forma efectiva para la rehabilitaci6n de esta información, y por consiguiente, la reducci6n de costos al utilizar A M G ya en firme es muy significativa ... "(9)

6\$.

# 

CAPITULO VI<br>
CONCLUSIONES<br>
Y

La formaci6n efectiva de Familias de Partes, se puede decir, es la finalidad esencial de la adecuada aplicación de los conceptos de la Tecnología de Grupos; observamos entonces que como la - Tecnología de Grupos ataca de raíz el problema de la diversificaci6n de la producción en lotes, aprovecha de manera singular la semejanza de las partes elementales de los diferentes productos de los lotes.

Como se vi6, por tradición, la manera de producir se realiza en una distribución funcional de la planta. Con la nueva olea da de enfoques de la Tecnología de Grupos, lo que se intenta es modificar a una distribución per grupos, en donde se pueden encon trar todos les requerimientos necesarios para la completa fabrica ción de una Familia de Partes (formada en base a las semejanzas físicas, de producción, o de proceso).

El primer paso para introducir la T.G. es simplemente el análisis de las partes. Al introducir la T.G. en los talleres de **producción intermitente, se obtienen numerosas ventajas que hacen**  atractivo este nuevo enfoque de producción; desafortunadamente -existen inconvenientes que se presentan tanto en la introducción como durante la operación. El principal obstáculo: la gran canti dad de tiempo y trabajo que cuesta introducir y mantener un siste **ma de informaci6n adecuado d las necesidades de cada empresa, en**tre otros.

Con el método propuesto del Análisis Hultiobjetivo de Gru--

70.

pos, la determinaci6n de las Familias de Partes es muy flexible; su razgo principal y distintivo es que puede generar las diferentes Familias de Partes para diferentes propósitos de aplicaci6n, de acuerdo a las necesidades de cada usuario.

El usuario tiene la oportunidad de escoger la secuencia en que van a estar los dígitos de prioridad  $(7)$  y la determinación de los dígitos de similitud significativa (z).

**Es casi seguro, que al inroducir** ~stas **nuevas <sup>11</sup> filosofías de**  producci6n" que trae la Tecnología de Grupos, los operarios y/o usuarios tengan una reacción especial, y que al convencerse de que **éste cambio traerá mayores beneficios técnicos (equipo, manejo -**del mismo) y mejores condiciones de trabajo(acelerará las mejores soluciones a los problemas que se presentan en la producción) acce dan al cambio positivamente.

### NOTAS DE PAGINA

- Se refiere a Federico Winslow Taylor, inventor de los "ace-1. ros rápidos" y creador del Sistema de Organización Científi ca de la Industria que lleva su nombre (Taylorismo).
- $2.$ Fte: INTERNATIONAL JOURNAL OF PRODUCTION RESEARCH, 1982 pp. 39 -43 "MACHINE COMPONENT GROUP FORMATION IN GROUP TECNOLO GY: R & E" de J. R. King, en donde fundamentalmente se ex -presan varias definiciones de distintos autores acerca de la Tecnología de Grupos para la extensión.
- 3. Se refiere a la SAE (Sociedad Americana de Ingenieros por sus siglas en inglés) que ha establecido desde ya hace bastante tiempo especificaciones técnicas, tanto para produc-tos americanos como para los de otras partes del mundo, tomando siempre en cuenta las pruebas a las que deben someter se todos, de indole industrial principalmente.
- Fte: KUWER ACADENUE 1985 4.

"Croup Technology: Aplication to product manager" de Katsundo Hitomi.

La publicación original de H. Opitz, contiene precisamente 5. el sistema de clasificación que se anexa en el apéndice (3) se denominó "A CLASSIFICATION SYSTEM DESCRIBE WORK PIECES (10 & 11)" de Pergamon Press, en 1981.

72.

### 6. IDEM (4)

# 7. Fte: JOURNAL OF MANUFACTURING SYSTEMS Vol. 5 No. 4, 1986 "MULTIOBJECTIVE CLUSTER ANALYSIS FOR P.F.F." de Chinping Han. de la Pensylvania University.

8. JOURNAL INSTITUTE ENGINEERING Vol. 65 No. 14, Marzo 1981 "GROUP TECHNOLOGY CONSIDERATIONS IN PLANNING MANUfACTURING SYSTEMS" de Barash Moshe, de la Univer\_ sidad de Dallas, Tex.

9. IDEM (7)

### B l B L I O G R A F I A

JOURNAL OF MANUFACTURING SYSTEMS. Vol. 5 No. 4, 1986

"HULTIOBJECTIVE CLUSTER ANALYSIS FOR P. F. F."

7~.

Chinping Han, Inyong Ham,

Pennsylvania State University

University Park, Pennsylvania.

J. L. BURBIDE

"PRODUCTION FLOW ANALYSIS"

Production Engineers, Volume 50, 1971

"PRODUCTION FLOW ANALYSIS ON THE COMPUTER"

Third Annual Conf. of the Inst. of Production Engineers, 1973.

BUFFA, Eldwood; TAUBERT, Williams

"SISTEMA DE FRODUCCION E IllVENTARIO"

**México.** Limusa. 1975.

BORLAND INTERNATIONAL, Inc. (Borland Software.)

"TURBO-BASIC, OWNER'S HANDBOOK"

L.A., California, SCOTTS VALLEY DRIVE, 1987

I. HAM, C. HAN

"GROUP TECHNOLOGY APPLICATIONS FOR HIGHER PRODUCTIVITY" A Research Report Industrial Management System. Engineering Department

Pennsylvania State University 1985,

### APENDICE NO. 1

### SISTEMA DE CODIFICACION Y CLASIFICACION

 $KK-1$ 

Ĵ,  $\sim$ 

### SISTEMA DE CLASIFICACION Y CODIFICACION JAPONES  $KK-1$

### (Tabla 1  $a = Table1a(6)$

Estructura Fundamental

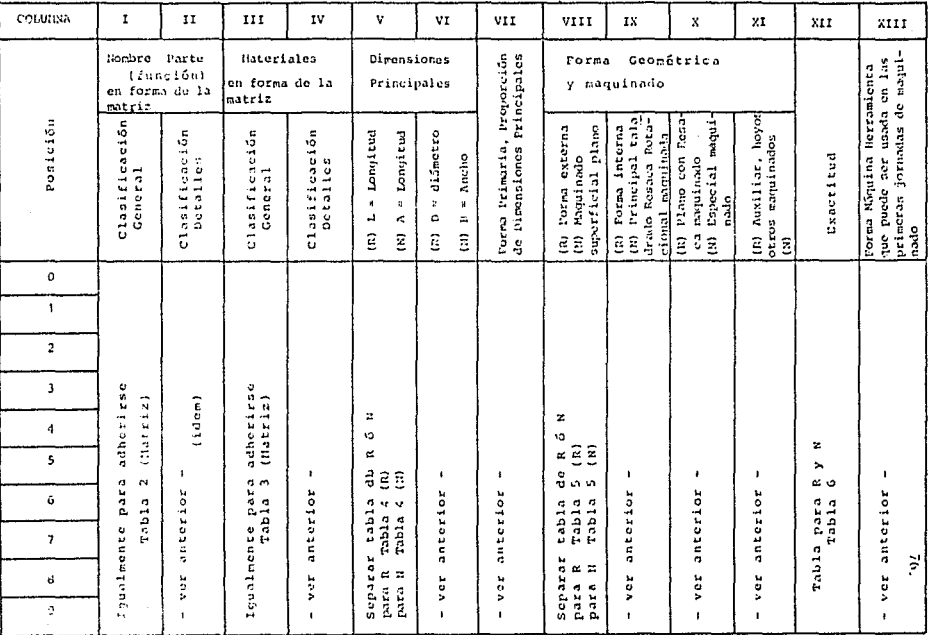

 $\mathcal{A}$ 

### Tabia 2 (Matriz)

 $\mathbf{q} = \left\{ \mathbf{q} \in \mathbb{R}^d \mid \mathbf{q} \in \mathbb{R}^d \right\}$ 

 $\alpha$ 

**Contractor** 

Clasificación de nombre de parte (Función)

 $\label{eq:3.1} \frac{d\mathbf{r}}{d\mathbf{r}} = \frac{1}{2} \left( \frac{\partial \mathbf{r}}{\partial \mathbf{r}} + \frac{\partial \mathbf{r}}{\partial \mathbf{r}} + \frac{\partial \mathbf{r}}{\partial \mathbf{r}} \right) \mathbf{r} + \frac{1}{2} \left( \frac{\partial \mathbf{r}}{\partial \mathbf{r}} + \frac{\partial \mathbf{r}}{\partial \mathbf{r}} \right) \mathbf{r} + \frac{1}{2} \left( \frac{\partial \mathbf{r}}{\partial \mathbf{r}} + \frac{\partial \mathbf{r}}{\partial \mathbf{r}} \right) \mathbf{r} + \frac$ 

 $\sim$ 

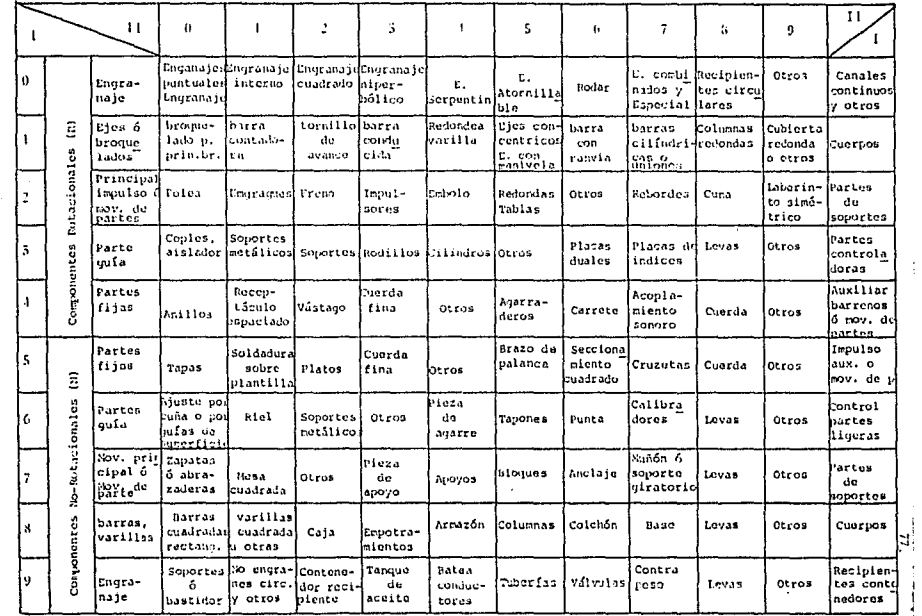

### Tabla 3 (Matriz)

 $\sim 10^{11}$  km s  $^{-1}$ 

 $\mathcal{L}^{\mathcal{L}}$ 

Clasificación de Materiales

 $\sim 10^{-10}$  M  $_\odot$  .

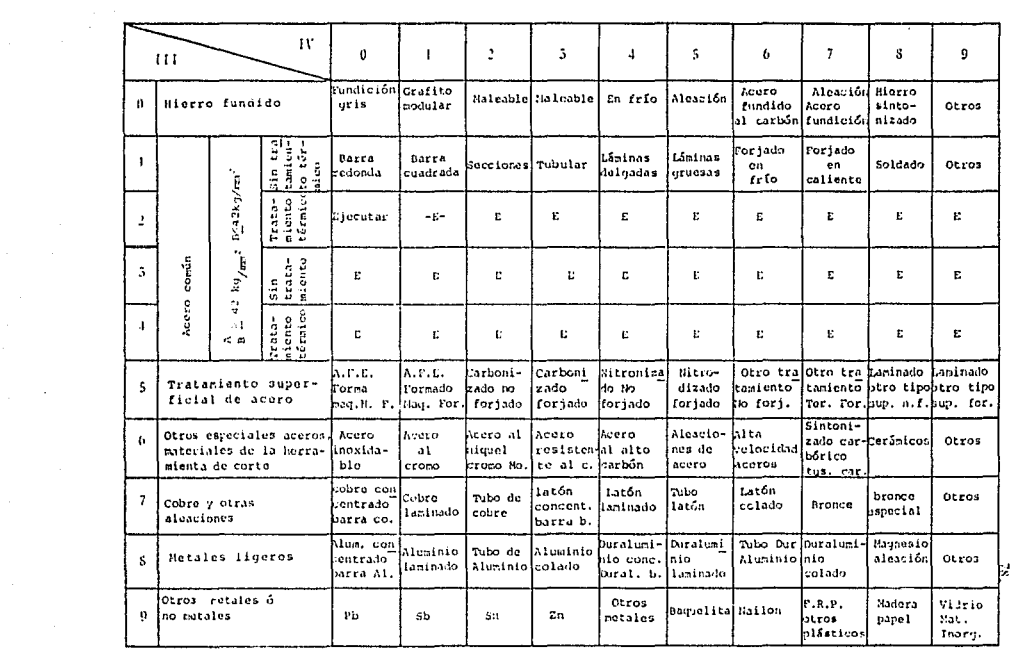

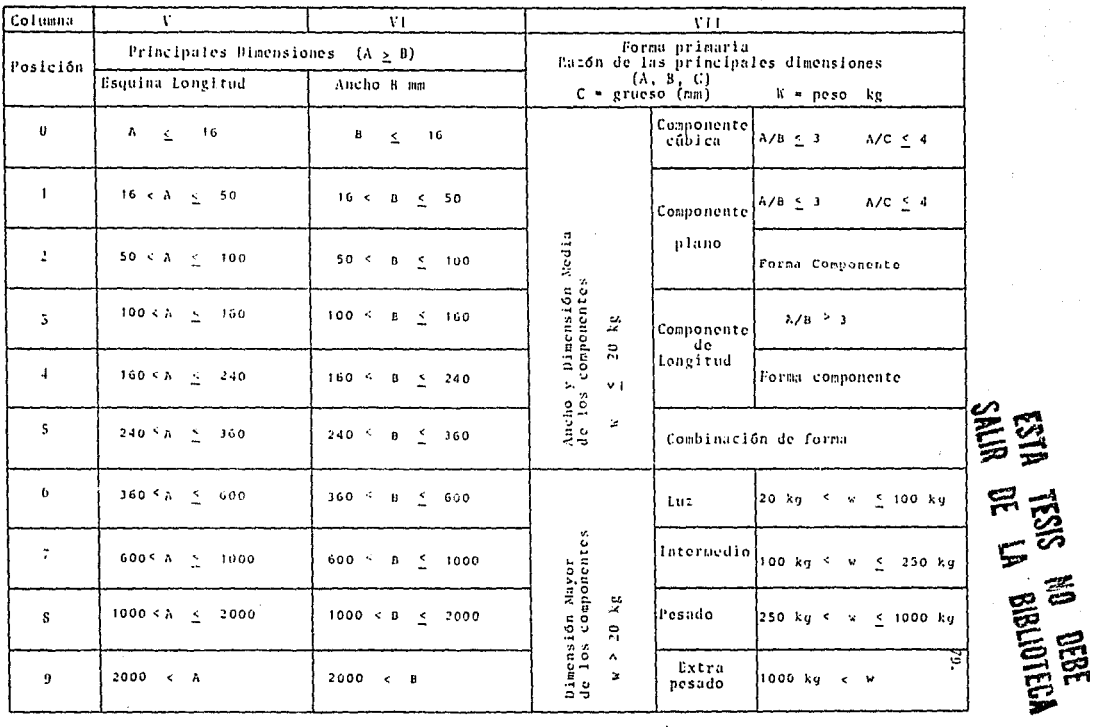

 $\sim$ 

 $\bar{z}$ 

- Tabla 4 (X)<br>Clasificación de Principales Dimensiones, Forma Primaria, Razón de las Principales Dimensiones

 $\ddot{\phantom{a}}$ 

**VIS3** 

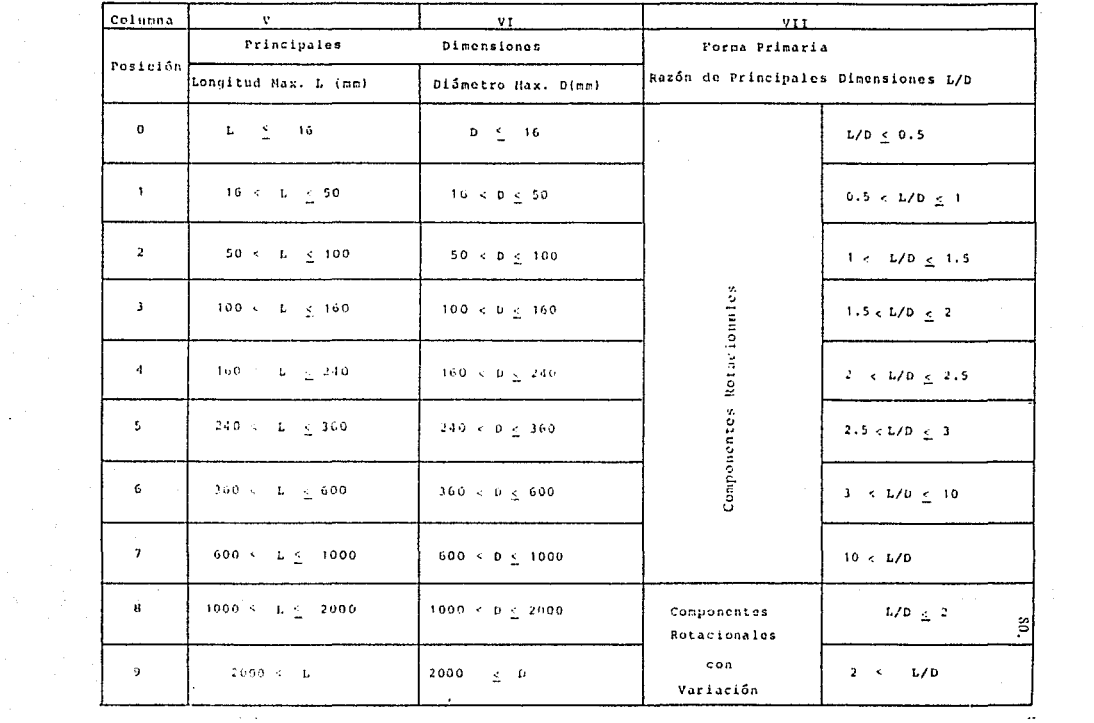

Clasificación de las principales Dimensiones, Forma primaria, Razón de principales Dimensiones

Tabla  $4 - (R)$ 

 $\label{eq:2.1} \mathcal{L}(\mu)=\frac{1}{2}\left(\frac{1}{2}\left(\frac{1}{2}\right)^2-\frac{1}{2}\left(\frac{1}{2}\right)^2\right)\left(\frac{1}{2}\left(\frac{1}{2}\right)^2-\frac{1}{2}\left(\frac{1}{2}\right)^2\right)\left(\frac{1}{2}\left(\frac{1}{2}\right)^2\right)\left(\frac{1}{2}\left(\frac{1}{2}\right)^2\right)\left(\frac{1}{2}\left(\frac{1}{2}\right)^2\right)\left(\frac{1}{2}\left(\frac{1}{2}\right)^2\right)\left(\frac{1}{2}\left(\frac{1}{2}\right)^2\right)\left(\frac{1$ 

 $\mathcal{L}^{\text{max}}$ 

### TABLA  $5 - (S)$

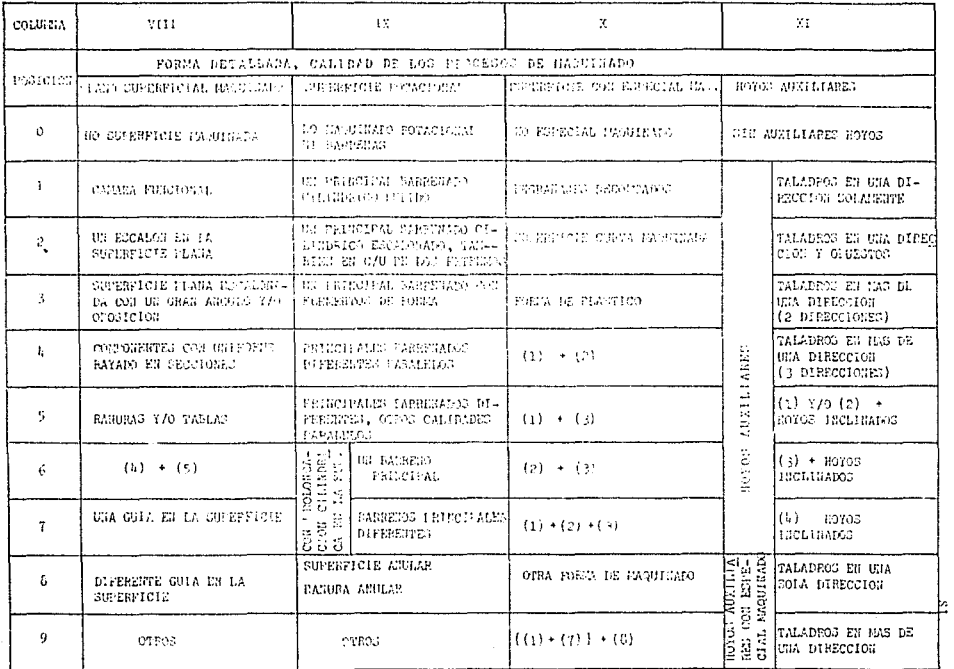

 $\sim$ 

 $\mathcal{L}_{\mathcal{A}}$ 

### CLASIFICACION DE FORMA DUTALLADA, CALIDAD DE LOS PROCESOS DE MAQUINADO

 $\label{eq:2.1} \frac{1}{2}\int_{\mathbb{R}^3}\frac{1}{\sqrt{2\pi}}\int_{\mathbb{R}^3}\frac{1}{\sqrt{2\pi}}\int_{\mathbb{R}^3}\frac{1}{\sqrt{2\pi}}\int_{\mathbb{R}^3}\frac{1}{\sqrt{2\pi}}\int_{\mathbb{R}^3}\frac{1}{\sqrt{2\pi}}\int_{\mathbb{R}^3}\frac{1}{\sqrt{2\pi}}\int_{\mathbb{R}^3}\frac{1}{\sqrt{2\pi}}\int_{\mathbb{R}^3}\frac{1}{\sqrt{2\pi}}\int_{\mathbb{R}^3}\frac{1}{\sqrt{2\$ 

 $\cdot$ 

### TABLA 5 (R)

### CLASIFICACION O FORMA GEOMETRICA Y MAQUINADO

 $\star$ 

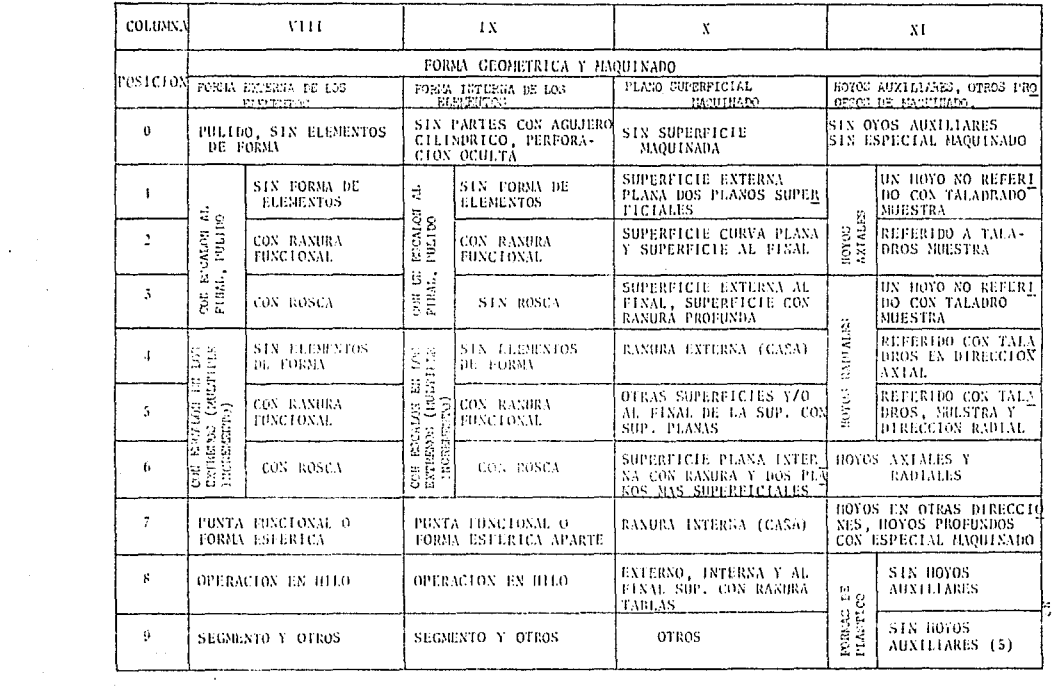

**Contractor** 

ä,  $\sim 100$ 

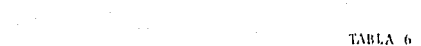

 $\lambda_{\rm{max}}$ 

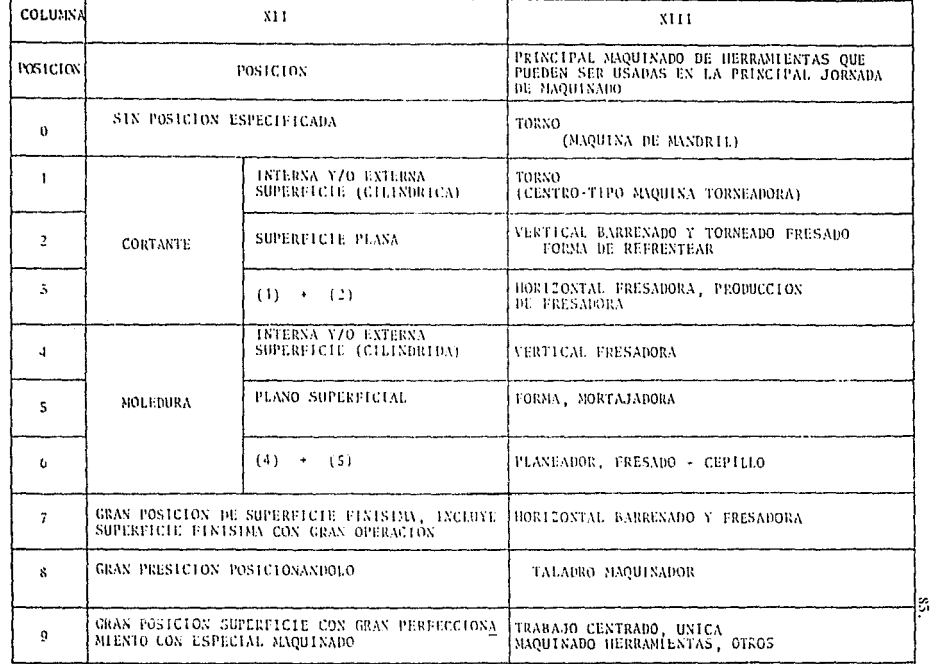

 $\sim$ 

77

# CLASIFICACION DU PRESICION Y PRINCIPAL JAQUINADO DE HERRAMIENTAS QUE PUEDEN<br>SER USADOS EN LA PRINCIPAL JORNADA DE MAQUINADO

# APENDICE NO. 2

### SISTEMA DE CLASIEICACION Y CODIFICACION

 $KC-L$ 

-1.

 $\sim$ 

 $\lambda$   $\alpha$ 

 $\sim$ 

ter, digito 2do. digito Ser. digito Tipo de parte<br>Forma principal<br>de la parte Clase de norte Grupo de parte<br>característica de forma Rango dimensional<br>de la parte  $a \wedge a$ concentricos Mada  $0 \vert 0 \vert \leq 20$ Base ŀо la Įε cxtremos<br>cxtremos  $\mathbf{I}$  $\mathbf{I}$ lluyo Hoyos inconcentricos  $L/D & 2.5$  $\mathbf{I}$ cicho  $\{a\}$  $\frac{3}{100}$  de 108 ex lloves 2010150  $\overline{2}$ ł  $1.70.2.5$ Noyo  $\overline{1}$ Partes rotacionales Ranura recta  $(h)$ atravesado  $L/D_0 = 0.5$  $(a) + (b)$ 3 İs.  $> 0.5$  $\ddot{\phantom{0}}$  $50, b_2 100$ Base  $\frac{1}{2}$  $\mathbf{I}$ unhos<br>extrenos Hoyos incompentricos ķ  $1.71 \times 2.$  $\overline{a}$ ģ  $\mathbf{a}$  $1.75 \pm 1.5$ iy.  $(b)$ scalifies Ranura recta  $100 - D_2 200$ ÷  $2.10 - 1.5$  $(a) + (b)$ Con elementos de formals.  $260.00300$   $70*170$  $\mathbf{s}$ como disminuir a superlicie esférica Ģ  $ln > 500$  $L/D = L/D$  |  $\theta$ Forma especial

CLASIFICACION KC-I Y SISTEMA DE CODIFICACION (JAPON) (1)

 $\Omega_{\rm{L}}=2$ 

 $85.$ 

 $\sigma_{\rm{eff}}$  and

### KC-1 CLASIFICACION Y SISTEMA DE CODIFICACION (JAPON) (3)

 $\ddot{\phantom{0}}$ 

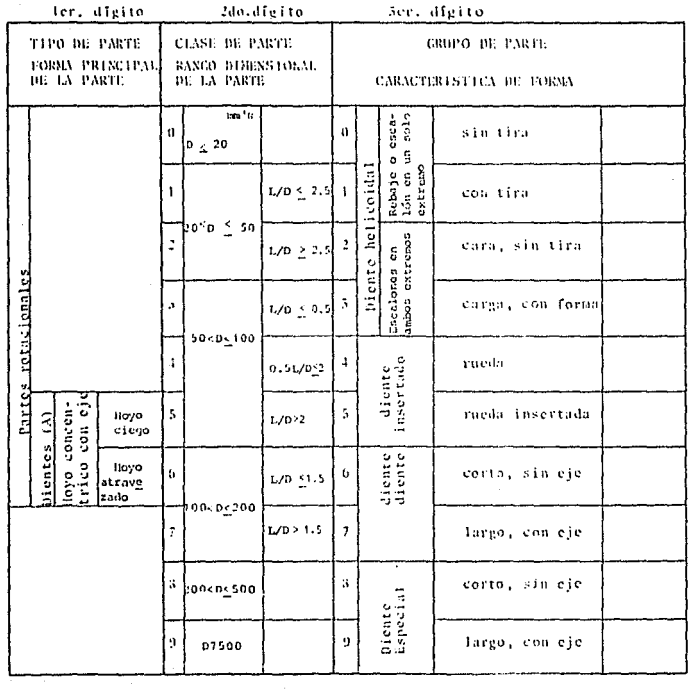

 $S6.$ 

 $\bar{z}$ 

 $\epsilon_{\rm{max}}$ 

### SISTEMA DE CLASIFICACION Y CODIFICACION KC-1

 $\frac{1}{2}$ 

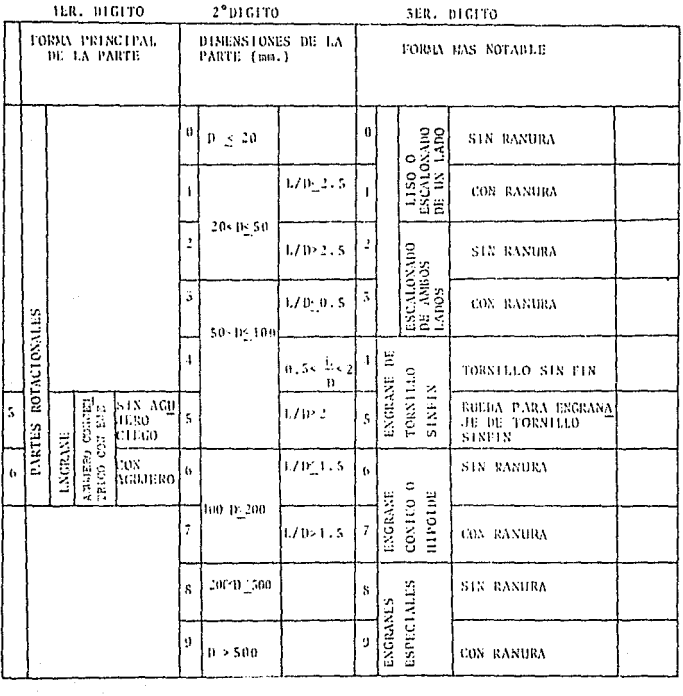

 $\frac{1}{\sqrt{2}}$ 

 $\frac{1}{\sqrt{2}}$ 

 $\frac{1}{37}$ 

 $\ddot{\phantom{a}}$ 

 $\ddot{\phantom{a}}$ 

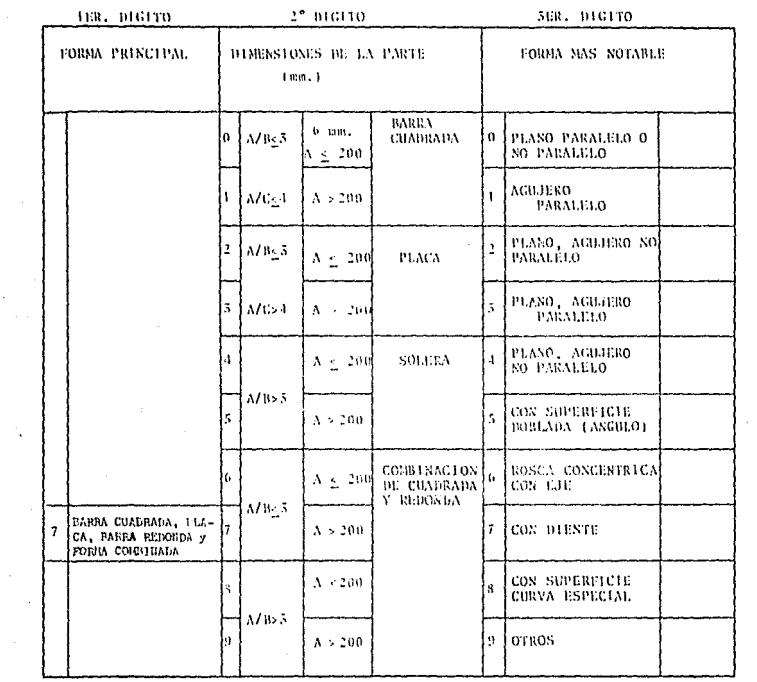

 $\ddot{\phantom{0}}$ 

### SISTEMA DE CLASIFICACION Y CODIFICACION KC-1

 $\mathcal{O}(10^{-10})$  , and  $\mathcal{O}(10)$ 

 $\mathcal{O}_{\mathcal{A}}$  .

 $\frac{1}{2} \frac{1}{2} \frac{1}{2} \frac{1}{2} \frac{1}{2}$ 

 $\sim 10^{11}$ 

 $\label{eq:2.1} \begin{split} \mathcal{L}^{(1)}(x) &= \mathcal{L}^{(1)}(x) \, , \\ \mathcal{L}^{(2)}(x) &= \mathcal{L}^{(2)}(x) \, , \end{split}$ 

 $^{85}$ 

## SISTEMA DE CLASIFICACIÓN Y CODIFICACIÓN KC-1

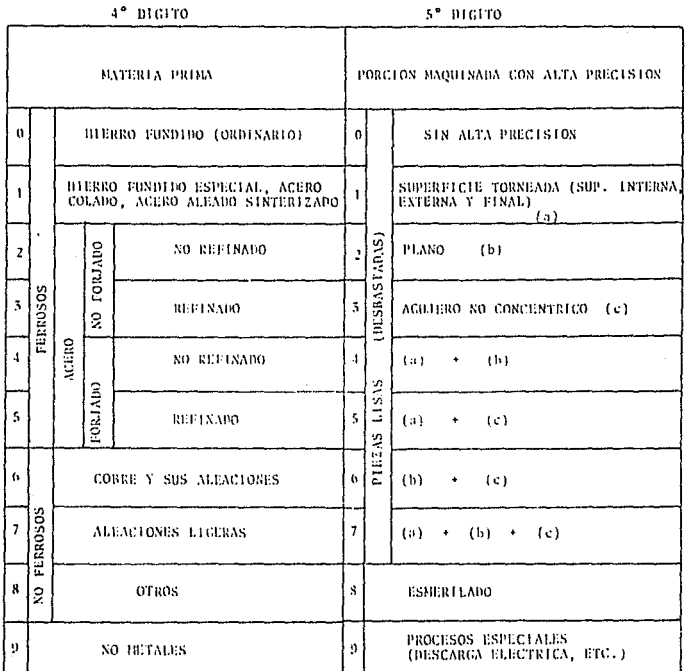

89.

 $\overline{a}$ 

CLASTFICACION KC-1 Y SISTEMA DE CODIFICACION (JAPON) (5)

 $\sim$   $_{\rm 1}$ 

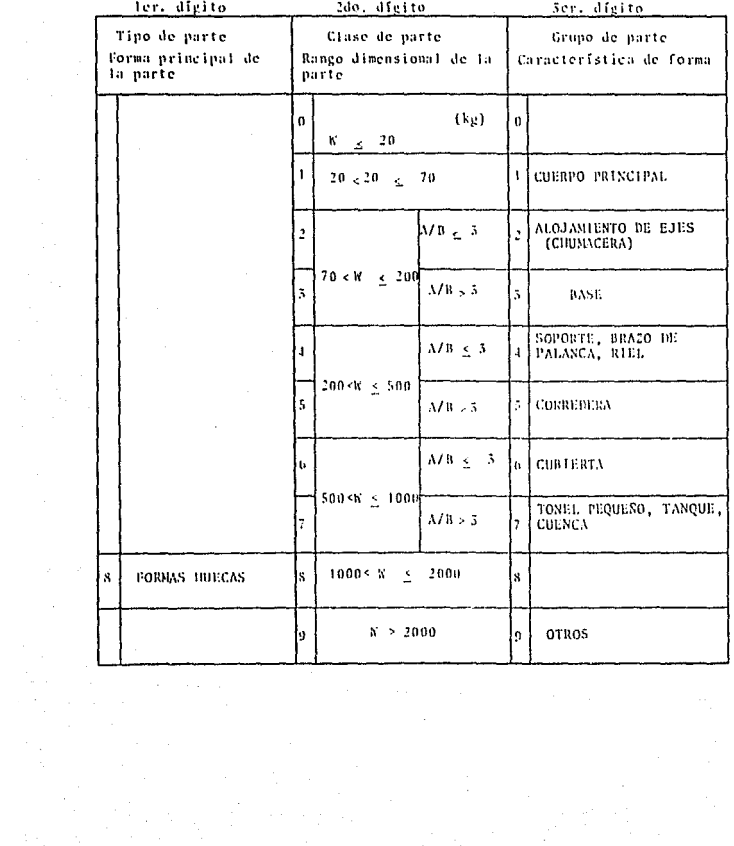

90.

 $\sim$ 

 $\mathcal{V}_\text{c} = \mathcal{V}_\text{c}$ 

### SISTEM DE CLASIFICACION Y CONFIGACION KC-1

 $\begin{split} \frac{\partial^2}{\partial x^2} &\frac{1}{\partial x^2} \frac{\partial^2}{\partial x^2} \frac{\partial^2}{\partial x^2} \\ &\frac{\partial^2}{\partial x^2} \frac{\partial^2}{\partial x^2} \frac{\partial^2}{\partial x^2} \frac{\partial^2}{\partial x^2} \frac{\partial^2}{\partial x^2} \frac{\partial^2}{\partial x^2} \frac{\partial^2}{\partial x^2} \frac{\partial^2}{\partial x^2} \frac{\partial^2}{\partial x^2} \frac{\partial^2}{\partial x^2} \frac{\partial^2}{\partial x^2} \frac{\partial^2}{\partial x^2} \frac{\partial^2$ 

 $\bullet$ 

 $\mathcal{A}_{\mathcal{A}}$ 

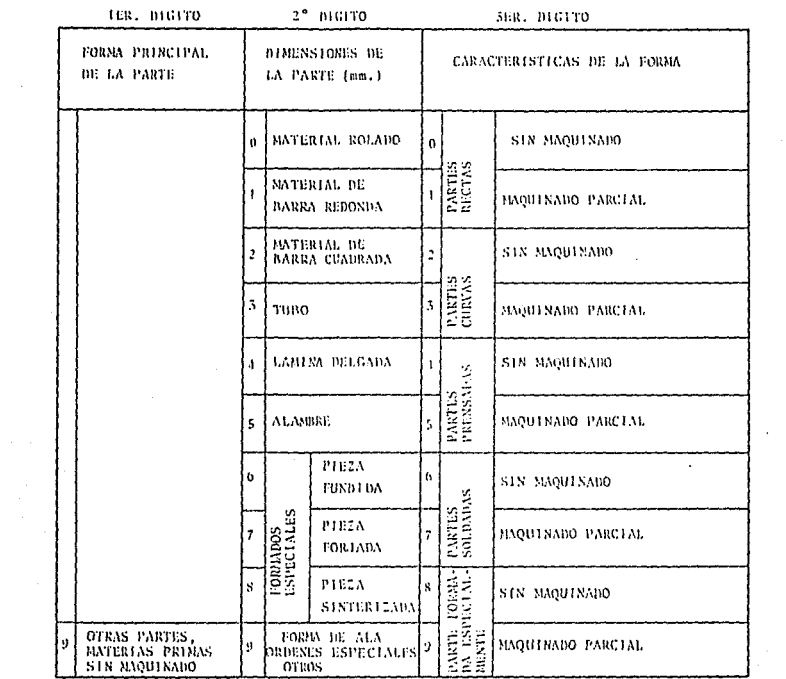

 $91.$ 

a considerar que

### APENDICE NO. 3

# SISTEMA DE CLASIFICACION Y CODIFICACION OPITZ

### CLASTFICATION OPITE Y SISTERV DE CODIFICACION (1)

 $\sim$   $\sim$ 

### CODICO GEOMETRICO

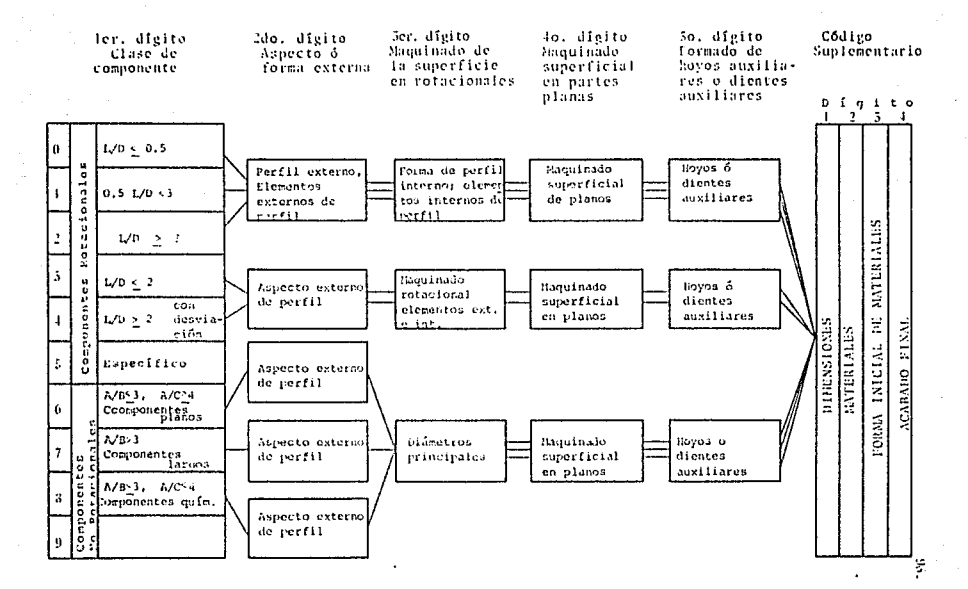

 $\sim 10^{-1}$ 

 $\sim$ 

### CLASIFICACION OPITE Y SISTEMA DE CODIFICACION (2)

### CODIGO GEOMETRICO

 $\sim$ 

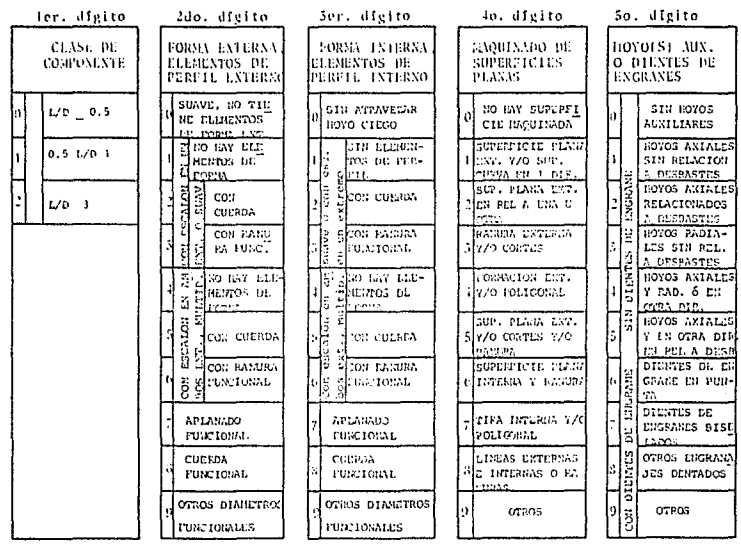

 $\sim 100$ 

 $\frac{1}{2} \sum_{\alpha \in \mathcal{A}} \frac{1}{\alpha}$ 

 $\sim 10^{11}$ 

 $\sim$ 

 $\sim 10^{-1}$  .

 $\ddot{z}$ 

 $\mathbf{p} \in \mathbb{R}^n$ 

 $\sim$  1  $\sim 100$  km s  $^{-1}$ 

### CLASIFICACION OPITI Y SISTEMA DE CODIFICACION (3)

SISTEMA DE CODICO GEOMETRICO OPITI

 $\mathcal{L}_{\text{max}}$  and  $\mathcal{L}_{\text{max}}$ 

 $\mathcal{H}^{\mathcal{A}}(\mathcal{A})$  , and the set of  $\mathcal{A}^{\mathcal{A}}(\mathcal{A})$  , and  $\mathcal{A}^{\mathcal{A}}(\mathcal{A})$ 

CODICO SUPLEMENTARIO

 $\sim$ 

 $\sim$ 

 $\mathcal{L}$ 

 $\bullet$ 

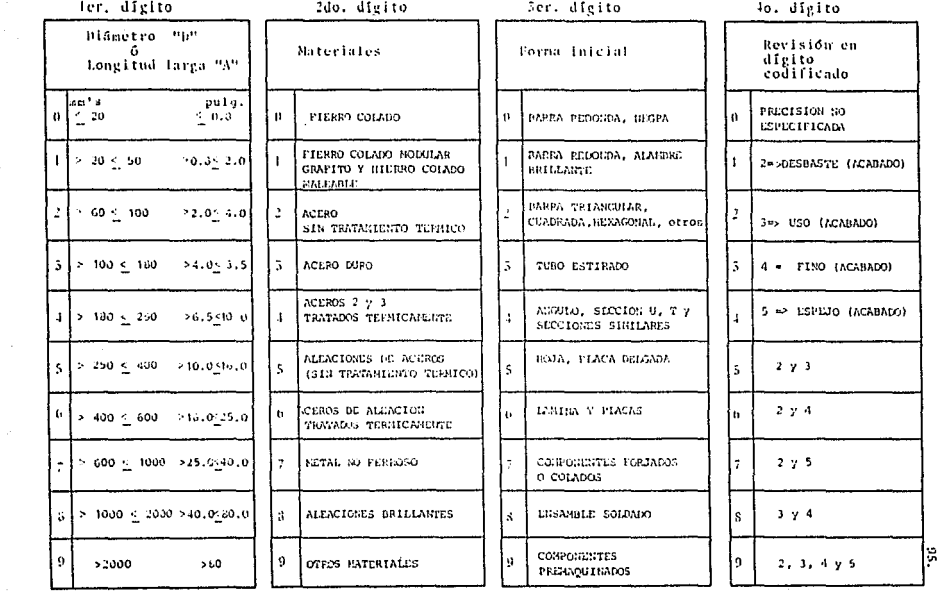

 $\mathcal{O}(10^{-3} \log n)$ 

### APENDICE NO. 4

 $\rightarrow$  ,

 $\mathbf{v} = \mathbf{v}$  .

### PROGRAMA EN COMPUTADORA

' Programa para abtener ... 97. GCSWD Inicio DR : GOGUD Proceso : LOOF UNTIL FIN = 1 CLS. man Infoist ' Define e inicializa percentros, variables y estadus CL.S  $DFTETR$   $X$ BIH Bigito: (13), 93(13), 2Ax1000) rth a e פי נתום זו פי מתית NembroArcht - "PARTES. DAT" ON TIMER (1) SOCUE Fondriers TIMES OF ve v nes **PETURN** Procesof ' Marii Principal del programa TEVENT OFF PET SED = 1/20000 BL0AD "SCRIIL-SCR", 400 POSUP Shotberado **SEUSICE ON** DQ. PESPT = INKEY: TOOP UNITIL (RESP) > "1" AND RESPS <= "4") OR (RESPS = CHR\$(27)) IF RESPE - SKR\$(27) THEN GOSUS TEAGLES mor OU VALIAIST®) GODUB MInstr, ArchPart, PamiliaFart, ImprimirPartes END IF **RETURN** Minstr: SEVENT OFF OPEN "I", #3, "Ayudas.FIN" LOCATE 24,1 PRINT " " NumLinea = 0 nn **INCR NumLinea** LINE INPUT #3, Linea#  $FinArch = EOF(3)$ PRINT Lineas IF NumLines = 15 OR Finfmch =  $-1$  THEN NumLines  $= 0$ **DEEP** PRINT "IPAUSAI Oprima cualquier tecla para continuar" ", -ESC- para regresar al menú" **DO** Resp\$ = InKey\$ LOOP UNTIL LEN (Resp\$) > 0 **LOCATE 23.1** PRINT " LOCATE 23, 1 END IF LOOP UNTIL FinArch =  $-1$  OR Respt = CHR4 (27)  $...$ CL $\Omega$ .

```
TEVENT ON
     RETURN
                                                                                                                 98.
     ArchPart: ' Consults, Altes, Bajai y campiou al archivo de pertes
        COSUS AbrirArchite
        02
           PEF SEC + LHESCO<br>PLOAD "DORME.GOR", 1200
           STOUR Entablished
           ÷с.
              (COORI CE, 20: FRINT Real word)<br>CAWL (CearSbring (II, 12, 1, Realm. 104)<br>IT Rep (Namfaride) (12, 22, 230 (Carter) Cake(2/)) (AMBR<br>(1009IC 27,55: PRINT "11 head) do parte umbered de o digitos"<br>(MRP: MELAY (2): CEIP
                 topare or, res recor
              EHD IF
           1707 \text{ } \text{DiffIL} \text{ } \text{({Lun:llumLut})} \text{ } \leq 11 \text{ } \text{in:} \text{({Lun:} = {Clin:10})}\begin{minipage}{.4\linewidth} \begin{tabular}{l} \bf 17 & \bf 0.271 & \bf 1.271 & \bf 0.271 & \bf 0.271 & \bf 0.271 & \bf 0.271 & \bf 0.271 & \bf 0.271 & \bf 0.271 & \bf 0.271 & \bf 0.271 & \bf 0.271 & \bf 0.271 & \bf 0.271 & \bf 0.271 & \bf 0.271 & \bf 0.271 & \bf 0.271 & \bf 0.271 & \bf 0.271 & \bf 0.271 & \bf 0.τŕ
                  Endeas with THEM
                 CORUB ConfirmarAltu
              DID IF
              IF Dilate = 1 THEN
                  GOOUS PraschlerEatus
                 CODUB Podic Bates
              DND IF
           ED IF
        LOOP UNITE Card = Cline(27)
        CLOSE #1
     RETURN
     Putenn: ' Verifica la mistencia en el archivo de un numero de parte
        Entate = 0
        FileFrr = 0
        HisReg = 0
        ON CRROR COTO ReviserError
        D9
           INCR NumReg
        - SET #1, HumReg<br>LOSS UNTIL (FilzErr = 1) OR (Partot = NumPartos) SK (NumReg > LOF(1)/60)
        IF Partes = NumPartet THEN
           Existe = 1
        END IF
     RETURN
     RevisarError: ' Prende la bandara de enror un el anchivo
        F11eErr = 1RESUME NEXT
     ConfirmarAlist ' Pide confirmación para dar de alta el numero de parte
        BEEP
        LOCATE 22,33: PRINT " La parta NO esta registrada. EEM;
        LOCATE 23,35: FRINT " ¿¿ DESCA REGISTRARLA ?? (S/N) ";
         ÞO
           RESPR = 110EYBLOOP UNITS RESPA A "S" OR RECPA F "u" OR RESPA A "N" OR RESPA A "n"
         IF FEEDT - "G" OR DECPO - "G" THEN
           Fuicia - Fil
            MicTape = "1"
            Desimps man
           CodTaps = ""
            LCET Pechanitae = MIDS(DATES, 4, 2) + "/" + MIDS(DATES, 1, 2) +
. .
                                                                   M/T + MIDE(DATEs, 7, 4)\ddot{\phantom{0}}C. DOOUD. DAMENT PAPTICKAN
                                                                                         بتدئك كالمالات
                                                                         \mathcal{A}=\mathcal{A} , and \mathcal{A}=\mathcal{A} , and \mathcal{A}=\mathcal{A}
```
تدب

بالمشتركة والمحارب

Ì.

```
RETURN
                                                                                              99.
            PresentrrPatos: * Presenta los datos de la parte indicada
              DEF SEG = kHBBCC
              BLOAD "SCRN3. SCR", 1280
              GOSUB Encabezade
              LECATE 12,57 : FRINT Vigentiat;
              LOCATE 14, 57 : PRINT Partes:
              LOCATE 15,57 : FRINT Descript;
              LOCATE 16, 27 : FRINT Cadigod;
              thorre in s7 : robb Feehenless
            SETUDIE
            Pefit Ditect " Portaite andificar los datos.
              WigTraf <w Vigonciat
              DraTthe = Dugariot:
              TodTwps = Codigut :
               Caritis = Lon(DesTan9): XX = Carilus
              DO IMFIL (Carlium < 1) OR (MID$(DasTmp$,Carlium,1) <> 5 f.
                 CALL BorranCar (CarNum, XX, DesTapt)
              LOOP
              CamMum = Len (CodTap©): XII = CarNum
              DO UNTIL (CarNum < 1) OR (MIDE(CodTeps, CarNum, 1) <> " ")
                 CALL BarrenCar (CarNum, NN, CodTap$)
              LOOP
              DT:rs = DerTmat
              CTmps in CodTmp1
              DO
                 DO * Legr los datas hasta que se oprima -ESO-
                   CALL Leorthmere (57, 12, 1, VigTap2)<br>IF Cart <> CHRE(27) THEN CALL LeorString (57, 15, 20, Deslmpt)<br>IF Cart <> CHRE(27) THEN CALL LeorString (57, 16, 13, CodImpt)
                 LOOP UNTIL Card = CHR$(27)
تجيب يتجابه
                * Verificar los datos
                 IF (VigTmps <> "i") AND (VigTmps <> "O") THEN
                   Cart -LOCATE 20,35: PRINT "El satus solo puede ser 1 o 0";
                   BEEP: DELAY (2)
                   LOCATE 20, IS: PRINT "
                                                                              м,
    ا ورد
                 END IF
فكشاطئ
                 IF (Len (DesTap$) = 0) THEN
                   Cars n + 1LOCATE 20.35: PRINT "Debe haber Descripcion";
                   BEEP: DELAY (2)
                   LOCATE 20, 35: PRINT "
                                                                      \boldsymbol{n}_1END IF
                 IF (Len (CodImp9) < 13) THEN
                   Cars = ***LOCATE 20.35: PRINT "El codigo debe ser de 13 digitos";
                   BEEP: DELAY (2)
                   LOCATE 20, 35: PRINT "
                 EMD IF
             * Revisar si se cambio alguin dato
              LOOP UNTIL Cars = CHR$ (27)
 بأبوعه بديانه
                  (VigTmp@ <> Vigencia#)
              IF
               OR (DesTmps <> DTmpt)_
                CR (CodTmp$ <> CTmp$)
                TIMEN
                 GOSUB ConfirmarMod
              END IF
            : Cars = **RETURN
                                                               \mathcal{O}(\frac{1}{2} \mu_{\rm eff})Mark Mark (1988)<br>British Mark (1988)<br>Den Mark (1999) S<mark>tallar</mark> (1988)
                                                          문의<br>기타
                         \sim 2.5
```
 $\mathbf{y}_\mathrm{a}$ 

- 1323

```
\simDEF SEE = MADCCO
       BLOAD "ECRM4. BCR", 2250
                                                                                  100
       GOSUD Enceberado
       BEEP
       DC.
         FFRPE = HECYLOOP UNTIL RESPO = "S" OR RESPO = "6" OR RESPS = "N" OR RESPS = "n"
        IF RESPA = "S" OR RESP1 = "s" THEN
         EOSUB RegistratDatos
       END IF
     EETUPN
     PoglitricDatout ' Escribe las dutas setualizados al archivo de partes
       LSET Wesnelet m VigTag:
       SIPET Pirtet
                         = 25.5 \pm 1.6= DesTair
        Form Codigos (
                        e Cedrapt
        UTET Fachanitat = Fechanitat
       1557 FechaMedf = NID1(DATE$, 4, 2) + "J" + NID$ CDATE$, 1, 2) +_
                                                 M^{\prime} + NID+(LATE+, T, 4)
       FUT $1.NumSec
     PETURN
     FaciliaPart: ' Forma (amilias de partes:
        mithen all formulations and the computer of the state of the state of the state of the state of the state of the state of the state of the state of the state of the state of the state of the state of the state of the state
  ded principal.
        IF NOT Cars = CNRC (27) THEN COSUD PodirImpr ' Pide el nombre del archivo
  de impresion.
        IF NOT Cars = CHR$ (27) THEN
          GOSUB AbrirArchive
          GOSUB CargarArch ' Carga todos los registros vigentes.
          CLOSE #1
          608UB Ordenar ' Ordenamiento del archivo segun nuevo codigo.
          GOSUB FormarFam " Formation de las familias de partes. (impresion)
       END IF
     RETURN
  " .El vactor que so utilizara para trabajar contendra:
  ٠
  \bulletced.inic. Mo.parts !descrip. ! Fec.Alt. !cod prior. !
     NO. 13 ! NO. 6 ! LET 20 ! LET 10 ! LET 13
  ٠
                                                           \blacksquare\bar{f}LeerPrioridad: ' captura el orden deseado da los digitos
        DEF SEG = MIBCOO
        FLOAD "SCRNS. SCR", 400
        SOSUB Encabazado
        FOR 1% = 1 TC 13
           D1<sup>21</sup>to<sup>x</sup> (12) - -MEXT IX
        ספ
          _{\text{CD}}\mathbf i12 - 100 * Lesn los datos hasta que se dan todos e se oprimo -ESC-
              PosXX = (4 + 12) + 15M<sub>2</sub>1 = 0CALL Leeritmers (PosXX, 12, 2, Digito* (1%))
               INCR 1%
            LODP UNTIL : (% > 13 ) OR ( Cart = CHR4(27) )
            IF ( Cars <> CHR$(27) ) THEN 'Confirma prioridad
              LOCATE 16.9
\mathbf{I}PRINT *
                                   www.correcto.ests.orden.de.prioridad.t.G/h "?
              PEEP DELAY (2)
þ
                                            a a stringer
              and the second
                                                                부부 가지 말고 가지
```
Ŷ

÷

Жè

ł.

Ų.

aas) ý

 $\Box$ 

Ì

101. RESP\$ = INKEYS LODP UNTIL RESPS = "5" OR RESPS = "s" CR RESPS = "N" OR RESPA = "n" LOCATE 16,20: PRINT "  $\alpha_4$ END IF LOOP UNTIL RECPS = "C" OR REGP\$ = "s" OR ( Car\$ = CHR\$(27) ) IF ( Cars <> CHR#(27) ) THEN \* Validar que los datos sean correctos  $12 = 1$ DD. IF NOT (Oigitst (1%) >= "01") AND (Digitss (1%) <= "09") OR (Digitos (1%) >= "iC") AND (Digitos (1%) <= "13")) THEN  $Mn1 = 1$ LOCATE 16,10: PRINT "Il digito con prioridad "; i%;  $\mathbf{r}$ debe estar entre oi y 13") BEEP: DELAY (2) EUSE  $-2x + 1$ MHILE (JN < 10) AND (MAI = 0) IF Digitet ( X) > Digites (iX) THEN Mel m i LOCATE (4,10 PRINT "El'digita "; Digitat (120); " esta repetida cun prioridad "; ju; " y "; iX DEEP: DELAY (2) LOCATE 15,10 END IF TER JE MEND END IF INCR 1X LOGP UNITIL (  $1\%$  ) 13 ) OR ( Mal = 1 ) END IF LOOP UNTIL ( Mal = 0 ) OR ( Car\$ = CHR\$(27) ) **RETUPN** LerrDigito: ' Pide al primer digito significativo para la formacion de fams SEG = &HBBOO **BEE** BLOAD "SCRN6. SCR", 2240 GOSUS Encabezado DO  $Mal = 0$ CALL LeerNumero (38, 20, 2, DigSignift) ' Validar que el digito sea correcto IF ( Cars <> CHRs(27) )<br>AND NOT ((DigSignifs >= "01") AND (DigSignifs <= "01") OR (DigSignifs >= "10") AND (DigSignifs <= "13")) THEN  $\mathbf{r}$  $Man = 1$ LOCATE 21,13: PRINT "El último digito significativo"; " debe estar entre Oi y 13"; BEEP: DELAY (3)  $\mathbf{F}_{\text{max}}$ LOCATE 21, 13: PRINT н, END IF LOOP UNTIL Mal = 0 **RETURN** PedirImpr: ' Pide el Nombre del archivo de impresion DEF SEG = &HBBOO BLOAD "SCRN7.SCR", 2240 GOSUB Encabezado ArchImpr\$ = "" CALL LeorString (54, 21, 21, Archimpr\$) RETURN 768 C.Y. ۲ Catastochi Caras los conistros uiogatos dm. **Franks** in

**RABILE** 

يبرعون

 $\epsilon_{\rm s}$ 

de romano

۰.

مصفححين  $\cdot$  $...$ The Constantial Committee of the Constantine Constantine Constantine Constantine Constantine Constantine Constantine Constantine Constantine Constantine Constantine Constantine Constantine Constantine Constantine Constanti

小小 语语气 法行法条款

그림할 지경

```
concernation and concern
                       - -DIM PartesVigs (NumRegs%)
    Num/liux = 0102.
    FOR 1\% = 1 TO NumReas%
      GET #1, 1%
      IF Vigencias = "1" THEN
         INCR Num'lion
         COSUB CambierDrden
         PartesWigt (i%) = Partet + Descript + Codigot + FechaAltat +
                              Fechalicus + NuevoCods
      EKD IF
    NEXT 1%
 RETURN:
  CambierCrden: ' Cambia el orden de los digitos del codigo segun prioridad
    NuevoCod# = ""
    FPR #X = 1 TD 13
      NuevaCod$ = NuevaCod$ + MID$ (Cadica$. Val(Diasta$((%)), i)
    NEXT 3%
  RETURN
  Oridonant
    S = 1Stack!. (1) = 1StartR (1) = NewV1g?no
      1. = SteckL (E)
      R = StickR (C)
      DECS B.
      DO.
         1 - 1\mathbf{f} = \mathbf{R}X6 m MIDS (PartesVigs ( INT ((L+R)/2) ), 60, 13)
         פת
           WHILE MIDS (PartesVigt (1), 60, 13) < X$
             INCR i
           WEND
           WHILE X* < MID* (PartesVig* (j), 60, 13)
             DECR<sub>1</sub>
           WEND
           IF i <= j THEN
              W# = PartegVig# (1)
              PartesVigt (i) = PartesVigt (j)
             PartesVigt (j) = WsINCR 1
              DECR J
           END IF
         LOOP UNTIL 1 > j
         IF 1 < R THEN
           INCR S
           StackL (S) = i
           StackR (S) = REND IF
        R = 1LOOP UNTIL L >= R
    LOOP UNTIL S = 0RETURN
  FormarFam: ' Forma las familias de partes (impresion)
    IF Archimars = "CON" THEN
      *EVENT OFF
      _{\alpha s}END IF
    OPEN "O", #2, Archimprs
                                                 وتكول تعرفوني وأواليا
                  = 51NumLineas
    سنفصف لمسمتك
                                                           a.,
  \mathcal{L}_{\mathcal{D}} .
                                                                730
a kalendari katika dan banyak dan banyak dan banyak banyak dan banyak banyak banyak banyak banyak banyak banyak
```
 $\sim 12$ 

يجاوي

FOR 1% = 1 TO NUMMER 103. IF HumLineas > 50 THEN EOGUB ImprimirEnc. IF MID# (PartesVig# (1%), 60, VAL(DigSignif#)) <> AntFamilia# THEN **INCR FaciliaNup** COSUB ImprimirNuevaFam CntFamiling = MIDS (PartesVict (i%).60.VAL(DigSigni(#)) END IF **INCR NumLiness** PRINT #2, STRING# (10," ") + Siking the (PartosVigt (13), 1, 5) + 7<br>HIDS (PartosVigt (13), 7,20) + 7<br>HIDS (PartosVigt (13),27,12) + 7  $\mathbf{r}$  $\overline{a}$  $\rightarrow$ MIDS (PartecVice (123,40,10) + " MID# (ParterVigs (13), 50, 10) ( " MID# (FartesVig1 (1%), 60, 13) NEXT 1X CLOSE 42 LOCATE 24.1 PRINT PRINT "tttst IMPRESION TERHINADA, PARA TERHINAR OPRINA CUALQUIER TECLA" ro RECPS = INKEYS LOOP UNTIL LEN (RESP1) > 0 IF Archimert = "CON" THEN **SEVENT ON CLS** CHD IF **RETURN** ImprimirEnct ' Imprimo el encabazado dal listado de familias de partes NumLineas = 0 PRINT #2, CHRS (12) PRINT #2, ETRING# (37," ") + "REPORTE DE FAMILIAB DE FARTES GBYENIDAS POR E METODO DE\* PRINT #2, STRING: (50," ") + "ANALISIS HULTISAGLTIVO DE GRUFO" **PRINT #2,**  $\mathbf{u}$ PRINT #2, STRINGS (130,"-")<br>PRINT #2, STRINGS (10," ") +  $\sim$ "Nom Parte  $\star_-$ "Coocripcion "Codigo "Fecha registro  $+$ "Fecha ultima mod "Codigo prioritzado " PRINT #2, STRING#(130, "-") والمتعلما **RETURN** ImprimirNuevaFam: ' Imprime el encabezado de una nueva familia **INCR NumLineas** PRINT #2, "<br>PRINT #2, " Familia # "; FamiliaNum **RETURN** ImprimirPartes: ' Imprime todo el archivo de partes DEE. SEG = LHBBOO PL0AD . "SCRNG. SCR", 2240 GOSUB Encabezado Archimprs = "" CALL LeerString (54, 21, 21, Archimpr\$)<br>IF-Car# <> CHR\$ (27) THEN .IF ArchImpr& = "CON" THEN **EEVENT OFF CLS** 人名利福克内尔 980 LA  $\mathcal{M}(\mathcal{F}) = \mathcal{M}$  $END-IF$ cocun. Ť **Parties** 

ÿ.
```
in a long-on Linoup, a
              وفقط
             NumLinear = 51
                                                                                          104.tkmRegsZ = LOF (1) / 60
             FOR 12 = 1 TO Numbers:
               GET #1, 1%
               IF Numineas > 50 HEN SCOUD Imprimiranceartos
               INCR Nustiness
               PRINT #2, STRINGS (10," ") +_
                                              \theta_{\rm c} , \theta_{\rm m}Partet + "
                                            \sigma_{\rm eff}P = E = 124 +\mathbf{r}Dodlars + "
                                            \ddot{\phantom{a}}Fochantas ("
                                        . .
                           Fuchations 4
                           Vigenties
             SCNT IN
             C' CEE INC
             CLOSE NO
             floonte days
             matin
             TRINT "SELEE INFREDIEN TERMINADA, PALA TERMINAK OPRINA CUALGUIEN TECLA"
             \overline{22}RESPS = INKEYD
             trop until LEN (noard) : c<br>TF ArchJaart - "CON" : TNON
               יים הזמונות
               në
             ENT IN
           THE IF
           Dank mitte
        ניסויידף
        InpuisirEncPartes: "Imprime el chcabezado del reporta del archivo de partes
          NumLingas - 0
           PRINT #2, CHR$ (12)
           PRINT #2, STRING$ (50," ") + "ANALISIS NULTIGBJETIVO DE GRUPO"
- 840
           PRINT #2. STRINC# (SI," ") > "REPORTE DEL ARCHIVO DE PARTES"
           PRINT #2,
                        - 14
           PRINT #2.
                      STRINGE (130,"-")
           PRINT 12.
                       STRING$ (10," ") +
                                         \ddot{ }"Num Parte
                                     \mathbf{u}"Decoripcion
                       "Codigo
                       "Focha registro
                                             ۰,
ma
                                             " +"Fecha ultima nod
                       "Status"
           PRINT #2, STRING$(130,"-")
        RETURN
         Terminant * Confirma la salida del programa
           LOCATE 23,201 PRINT "EN VERDAD DESEA SALIR DEL PROGRAMA (S/N)
                                                                                       н,
           DO.
             RESP$ = INKEY$
           LOOP UNITIL RESP$ = "S" OR RESP$ = "s" OR RESP$ = "N" OR RESP$ = "n"
           IF RESPS = "S" OR RESPS = "g" THEH
             FIN = 1END IF
         RETURN
      "************** RUTINAS GENERALES &************************
         Encabezado: ' Presenta el encabezado de todas las pantallas
           MES# * "EneFebMarAbrMayJunJulAgoSepDctNovDic"
           m+s = mps (DATEs, 1, 2)
          FPS = HIDS (DATES, 4, 2) + "/" + HIDS (HEBS, VAL (MHS) 83-2, 3) + "/" + HIDS (DATE:
       \mathbf{r}_\mathbf{d}7, 4)<u> Martin Martin Martin Martin Martin Martin Martin Martin Martin Martin Martin Martin Martin Martin Martin Ma</u>
```
showand bu from Gilbert Publicate 2.15: PRINT "POR EL METODO DEL MANLILLO MOL(IOBJETIVO DE GRUPO")  $100075$ **RETURN** PonerHer.t1 LOCATE 2,2: PRINT TIMES **RETURN** ObrirArchive: OPEN "R", 61, Nombridgeha, 20 FIELD B1.  $\left[1,32,01\right]$  and  $\left[2,1\right]$ A 35 Partso, Do na basariat. IS AS Codigot, ie as rechialtas. th of Fachalists **PETIFN** 893 UserBiring ( XinX, VinX, Lung.LudX, Linea: ) SHARED Cars CarNan = Londineus: Finder = 0  $XX = Xf \circ X$   $\sim$  Cardium DT UNITIL (Carthon < 1) OR (MID& (Lineas, Carthon, 1) <> CALL BornerCan (CurNus, XX, Lingad) t one. LOCATE VINY, YE PRINT THEY r٦ pg. Cars = IMKEY: LOOP (WIIL Lon (Cort) > 0 IF (Cort )= "O" fND Cart (= "9")\_ OR (Cort ) H "A" AID Cart <= "2": OR (Card )= "a" AND Card (= "a") DR (Cart  $\frac{1}{2}$  =  $\frac{1}{2}$ ) OR (Care =  $1.11$ )  $\overline{a}$ OR (Cars  $n \in \mathbb{N}$ ) OR (Carf lie inv‼)\_ THEH **ASVENT OFF** IF CarNum < Longitud% THEN Lineat = Lineat + Cart LOCATE Yinx, XX FRINT Cars: THER XX INCR Carllum LOCATE YinZ, XX ELEC DESP ENP IF **SEVENT ON** ELEEIF ((Car\$ = CHR\$(8)) AND (X% > Xin%)) THEN SEVENT OFF LOCATE YinX, XX: PRINT " "; LOCATE Yin%, XX CALL BerrarCar (CarNum, X%, Lineas) LCCATE YinZ, XX PRINT "H"I **EVENT ON** . END IF 地質

la disponsibilità

ł

tohaal.

 $105<sup>7</sup>$ 

```
and in the crash con-
   \sim 100LEGATE View, XX
  1011).<br>12 UNIIL (CarNum < 1) OR (MIDS(Lineas, CarNum, 1) <> 0 0 0
   CALL BorrarCar (CarNum, XX, Lineat)
 LOOP
EMP SUP
500 LearNimero ( XinX, YinX, LengitudX, Linaat )
  EHOPED Card
  Chritian = Len(Lineat)
  F \leftarrow \mathcal{F} \leftarrow \mathcal{F}Ytt = Yfn" + Canffum
  CALL DorrarCar (CarNow, XX, Lincat)
 LCCP
  LOCATE YinZ.YX
  PRINT "E";
  LOCATE VIEW XX
  5ē
    no.
      Cars = INKEY:
    LOOP UNTIL Lon (Car$) > 0
    IF (Car6) = r_0 + AND Car6 < r_1 + r_1THEN
      *EVENT OFF
      IF Carthum < Longitud% THEN
        Lineas = Lineas + Cars
        LOCATE YINX, XX
        PRINT Car$1
        INCR XX
        INCR CarNum
        LOCATE YInZ.XZ
        FRINT "S"I
        LOCATE VIDZ.XZ
      ELSE
        BEEP
      END IF
      *EVENT ON
    ELSEIF ((Car$ = CHR$(B)) AND (XX > XinX)) THEN
      REVENT OFF
      LOCATE YinX, XX: PRINT " ";<br>LOCATE YinX, XX
      CALL BorrarCar (CarNum, XZ, Lineas)
      LOCATE YinZ, XX
      PRINT "II"I
      LOCATE Vinz, xx
      SEVENT ON
    DID IF
  LOOP UNTIL (Card = CHR$(27))_
   en.
             (Car* = CHR*(13))LOCATE YinX,XX<br>PRINT " ";
  DO UNTIL (CarNum < 1) OR (MID$(Linea$,CarNum,1) <> "
    CALL EstrarCar (CarNum, XX, Lineat)
  Leep
END SUP
SUB BorrarCar (Caritum, XX, Linea$)
  DECR X%
  DECR CarNum
  IF CanNun > 0 THEN
    Linea# = MID$ (Linea#,1,CarNum)
  ELSE
    Lineas = ""
 ستحسب والمتوارد والمصاريب
                                        Andrew Collection
       r.
```
ستورد الأساء

بتهتيته أواء

 $\mathbf{I}$ 

 $\mathbf{I}$ 

ا -

 $\mathbf{1}$ 

i.

106.

EPD SID

```
SUB Ventana (XinX, YinX, XendX, YendX)
   *EVENT CFF
   Mat = 0IF Xin% >= (Xend% - 1) THEN Mal = 1
   IF Y1nX \geq n (YendX - 1) THEN Hal = 1
   IF Yend% > 24THEN M = 1IF Xend% > 80
                                   THEN Hal = 1
   IF Mal = 0 THEN
     FOR j \geq Ying i \geq 7D YendZ - 1
       "LOCATE J, XinX < 1<br>FOR 1 = XinX < 1<br>FOR 1 = XinX + 1 TO XendX + 1<br>FRINT " ":
        NEXT !
     ני הלפי
     "SCATE YinZ, XinZ : PRINT " f";<br>FCR i = (XinZ + 1) TO (XendZ - 1)
        LOCATE YINX, I: PRINT "-";
     NEXT 1
     LOCATE YinZ, XendZ : FRINT ", ";<br>FOR 1 = (YinZ = 1) TC (YandZ = 1)<br>LOCATE 1, XandZ: FRINT "|";
     NEXT 1
     LODATE YondM, XendM : PRINT "3";
     FOR 1 = (X \text{cm} 2X - 1) TC (X \text{cm} X + 1) STEP -1<br>LOCATE YendX, i: PRINT "-";
     ICXT:
     LOCATE YondX, XinX : PRINT "t";
     FOR i = (Year - 1) TO (Yin2 + 1) STEP -1
        LOCATE i, XinX: FRINT "|";
     NEXT 1
   END IF
   REVENT ON
END SUB
```
 $107.$ 

تمرقى

ومعاط المشاباة